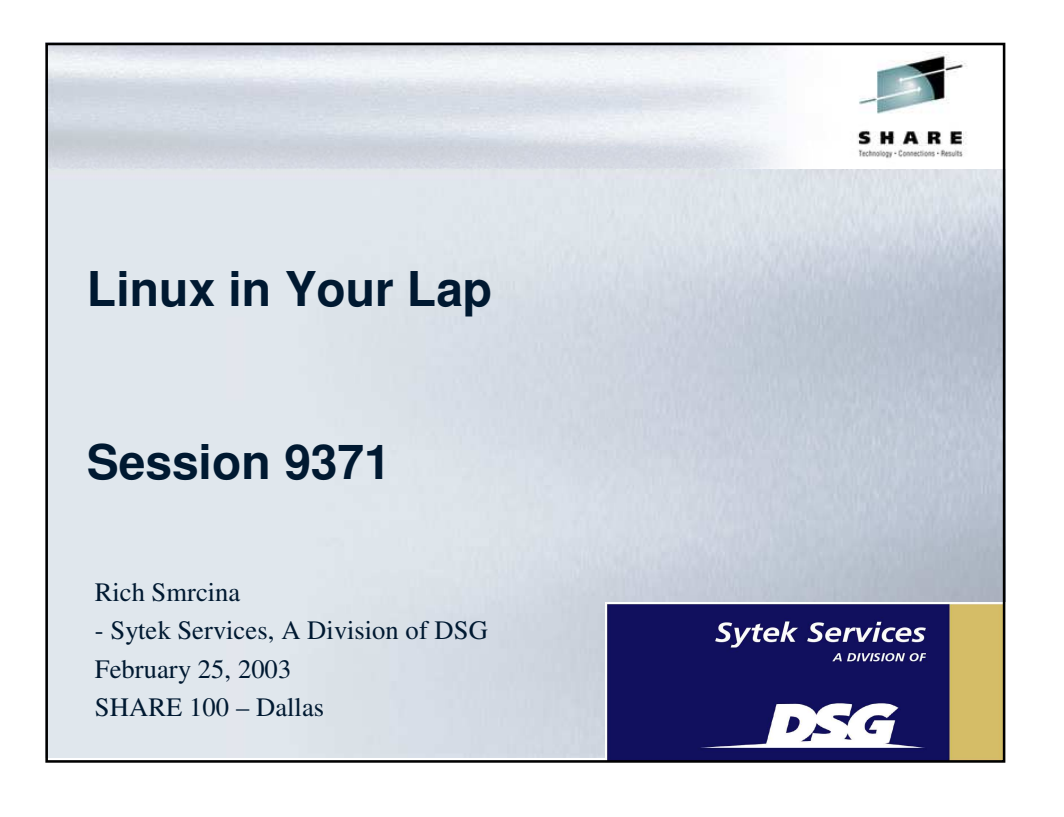

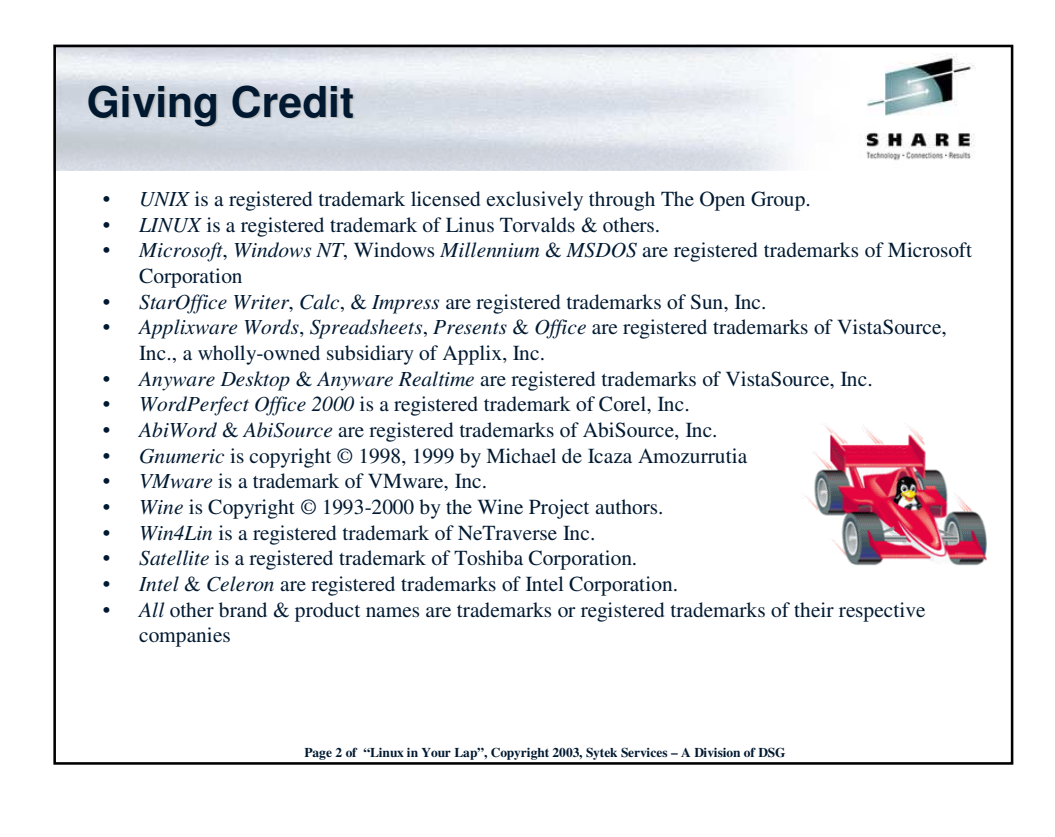

Page 1 of Linux on Your Lap Sytek Services, Inc.

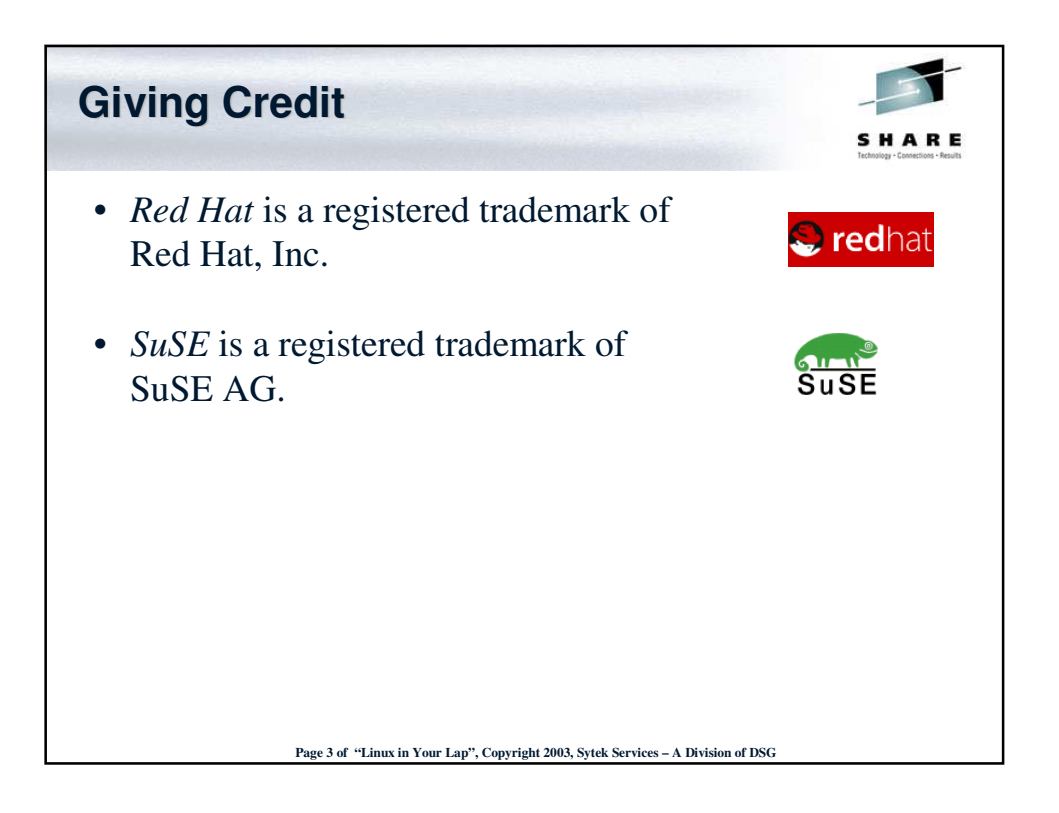

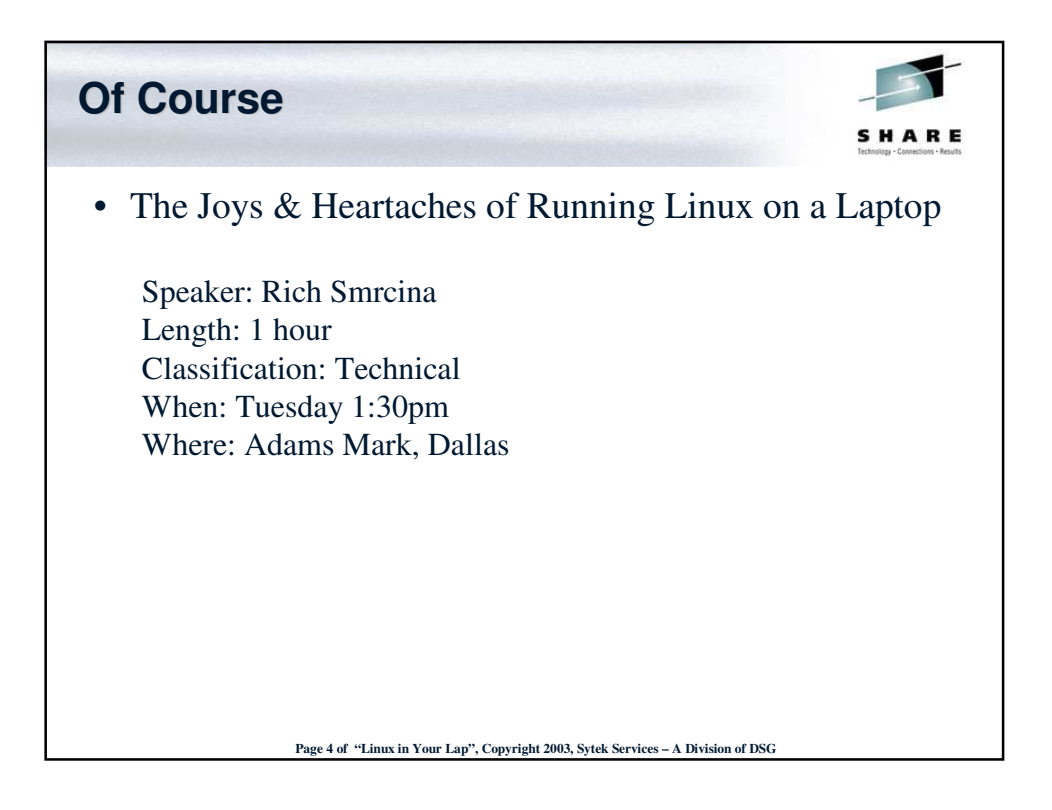

Page 2 of Linux on Your Lap Sytek Services, Inc.

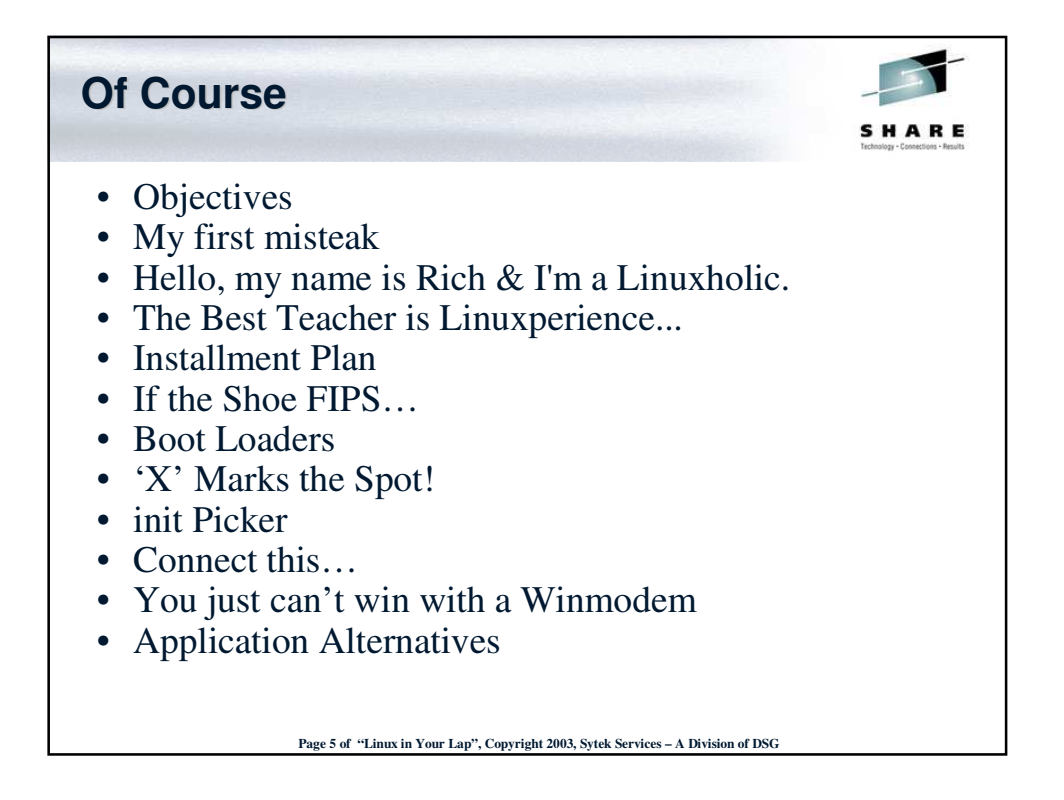

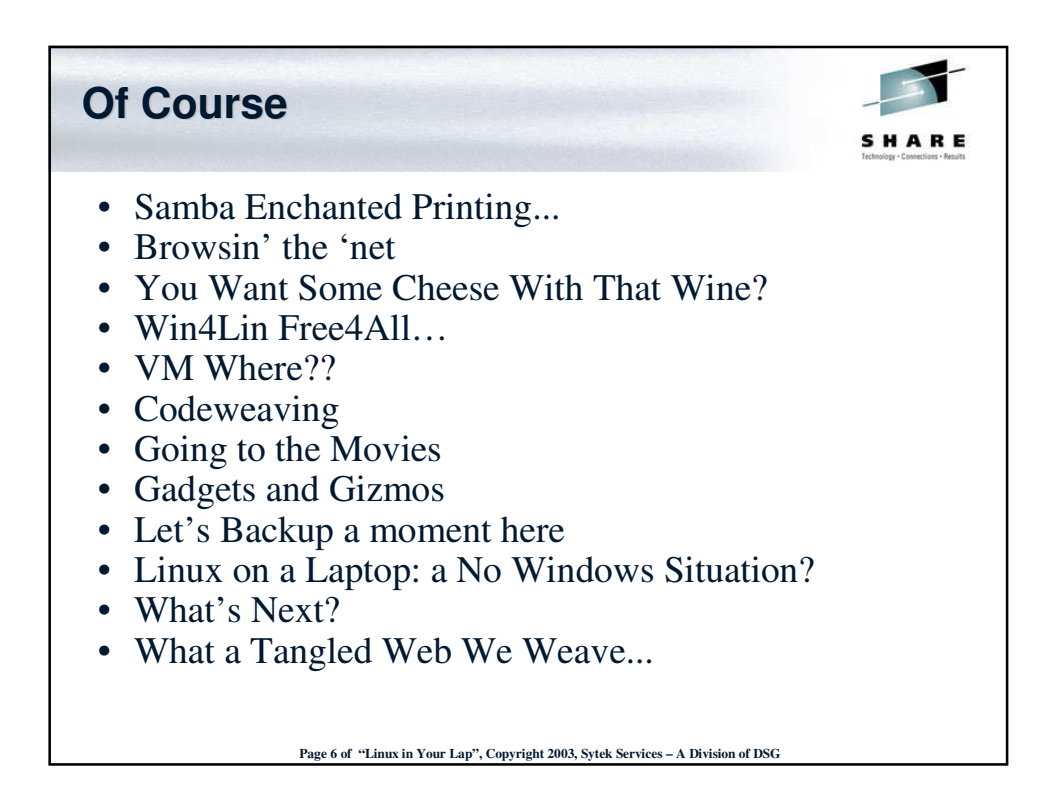

Page 3 of Linux on Your Lap Sytek Services, Inc.

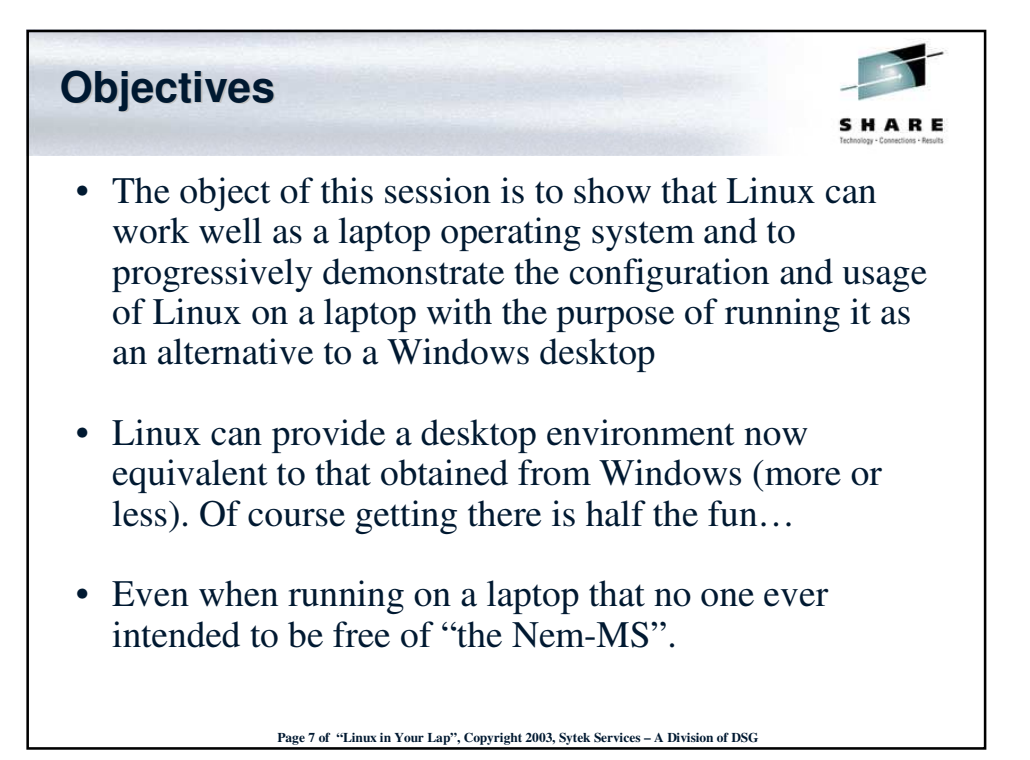

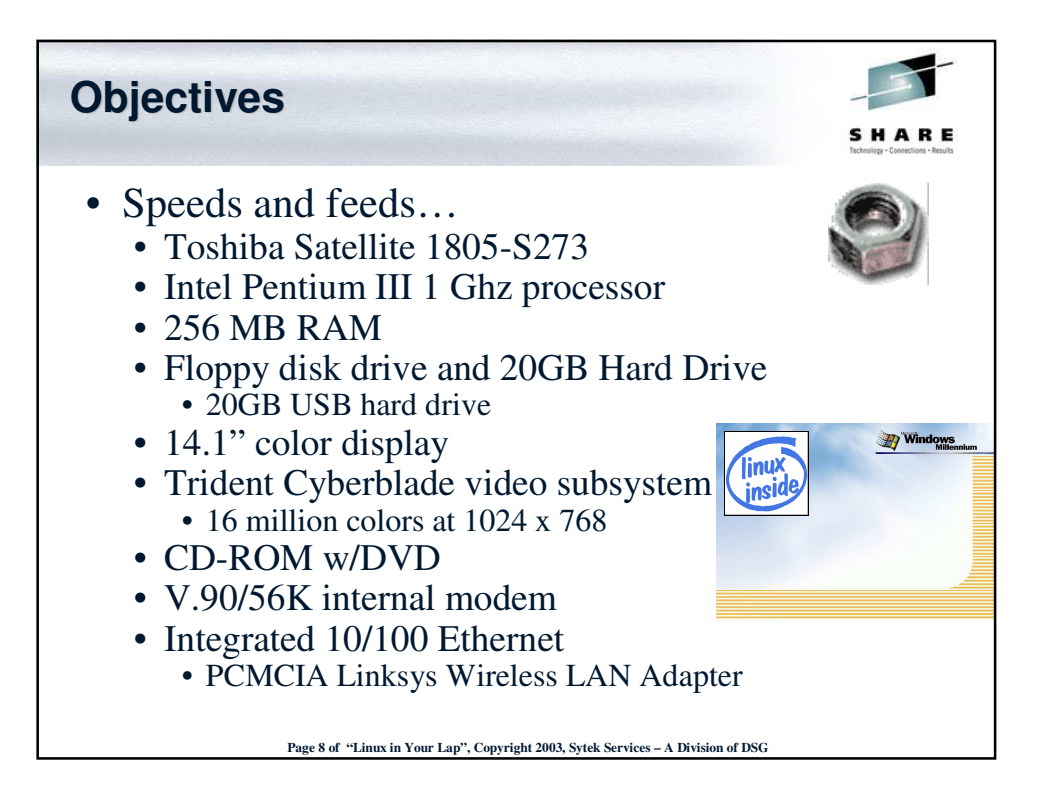

Page 4 of Linux on Your Lap Sytek Services, Inc.

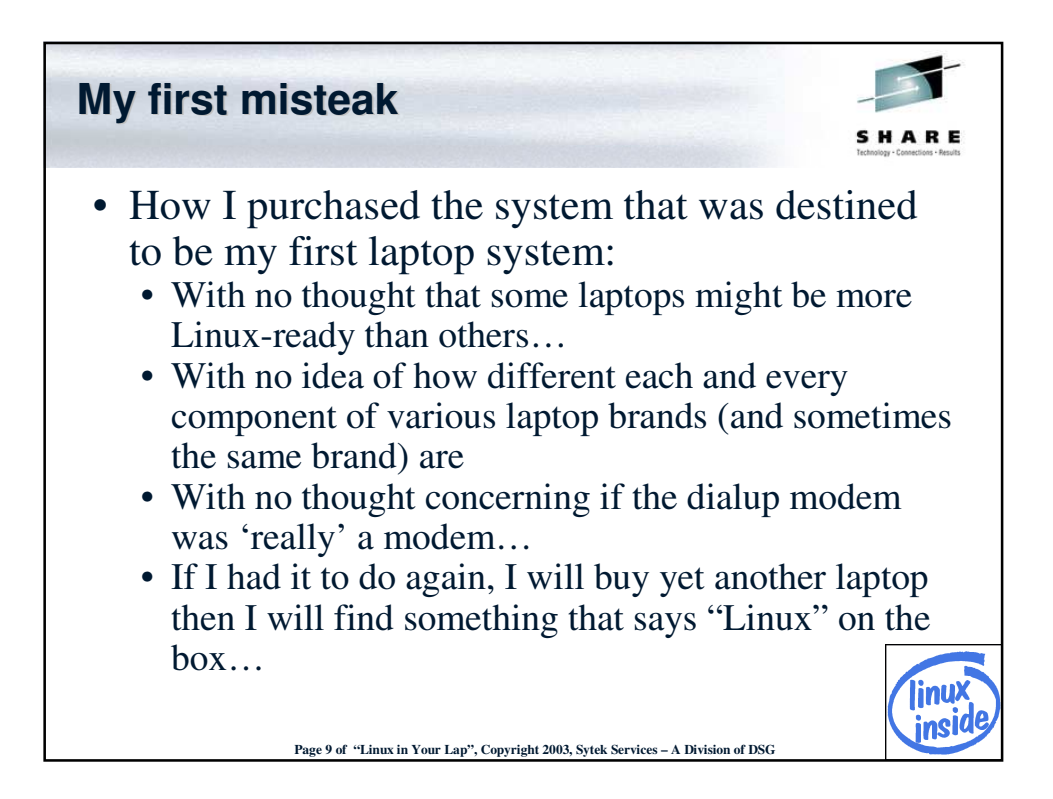

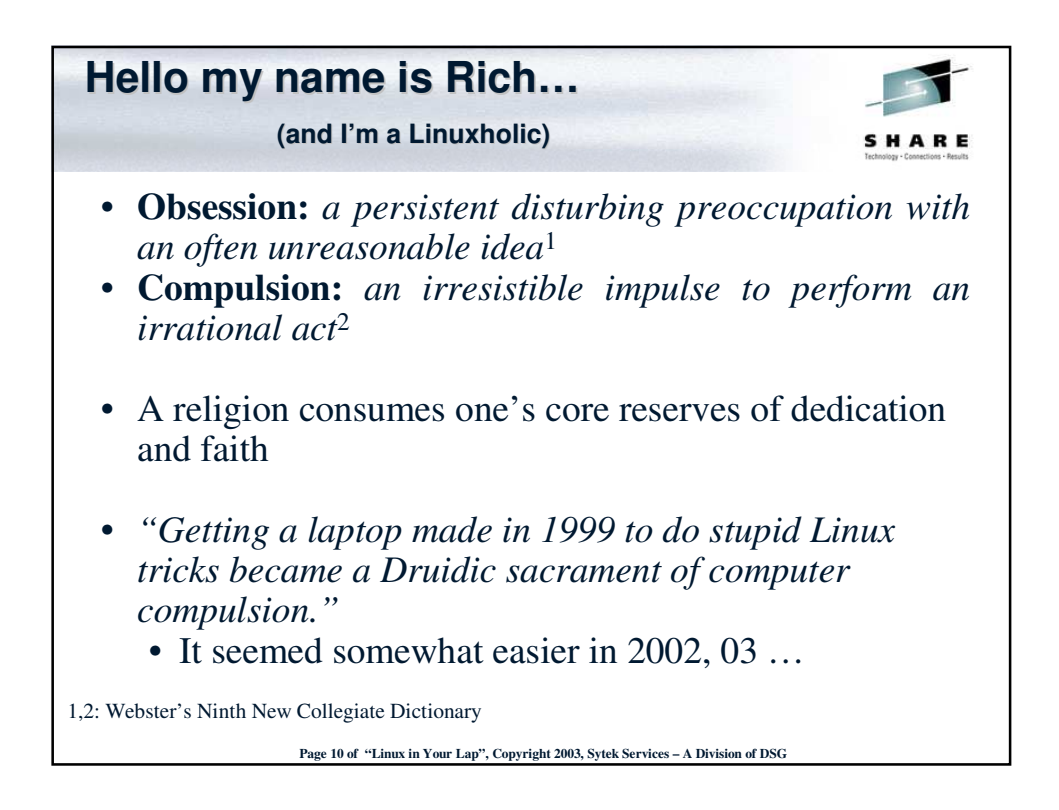

Page 5 of Linux on Your Lap Sytek Services, Inc.

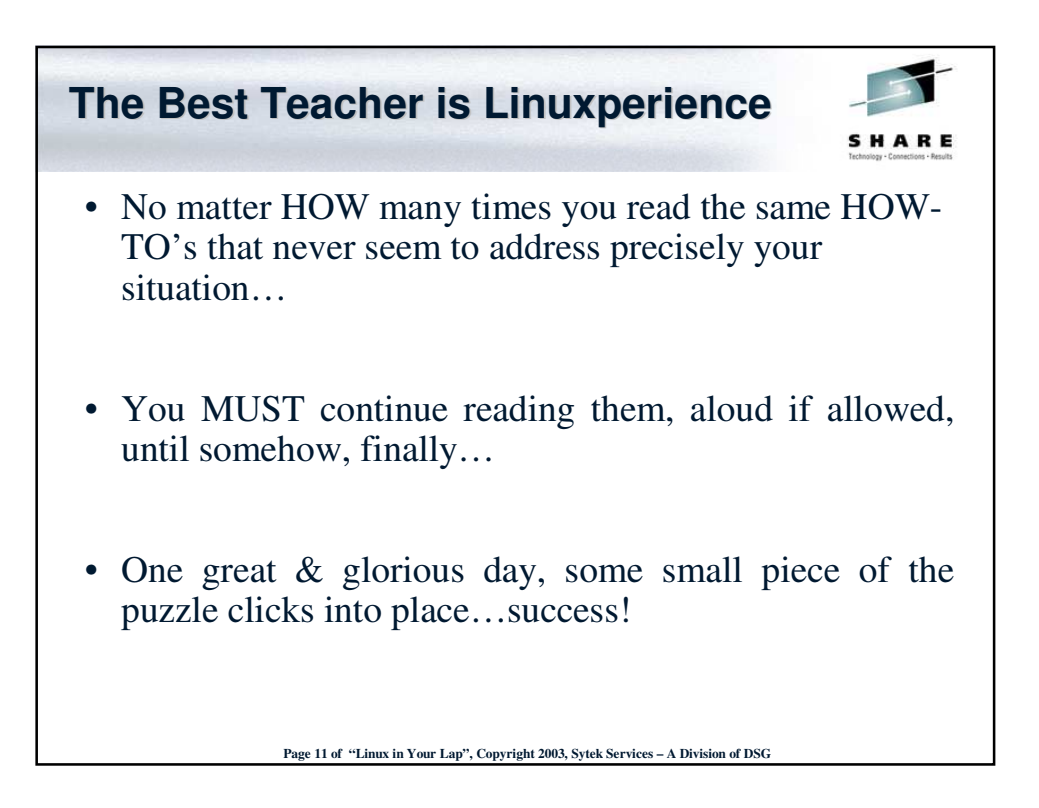

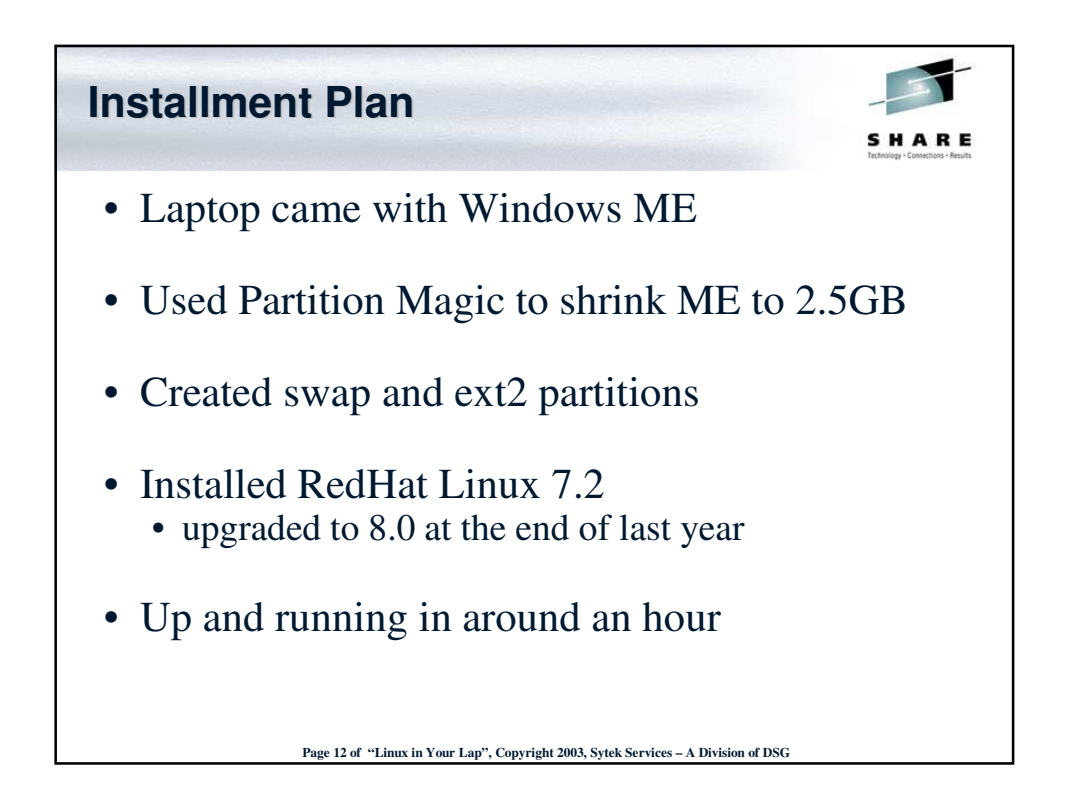

Page 6 of Linux on Your Lap Sytek Services, Inc.

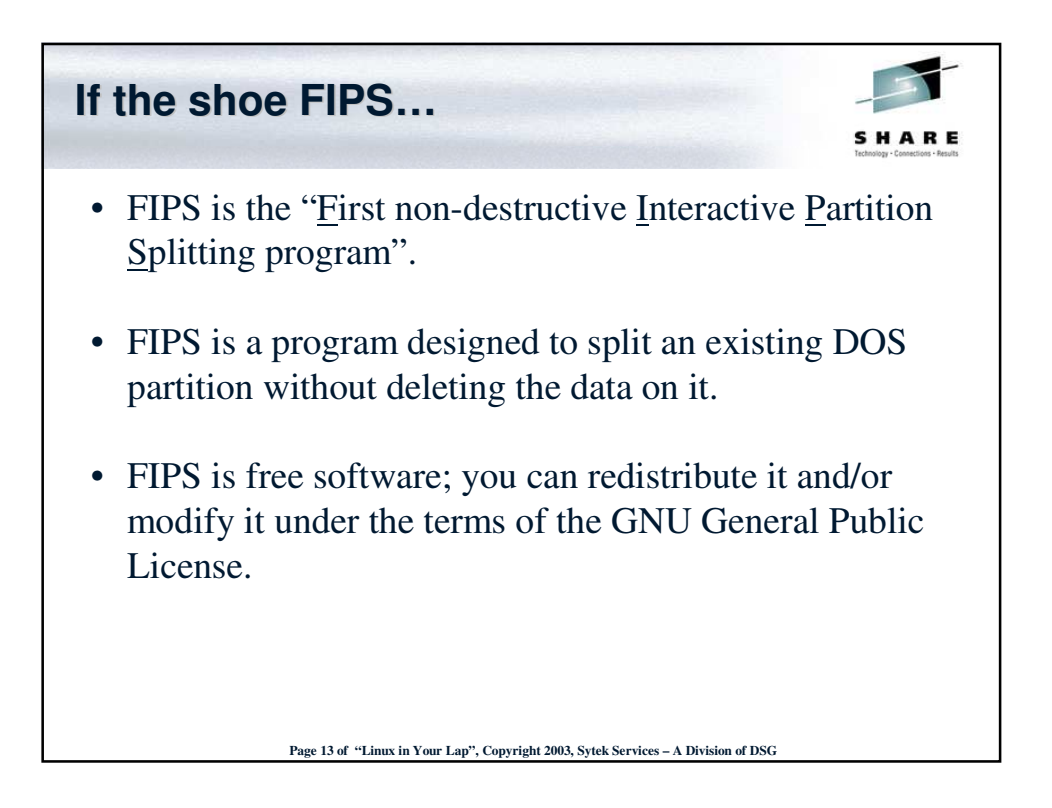

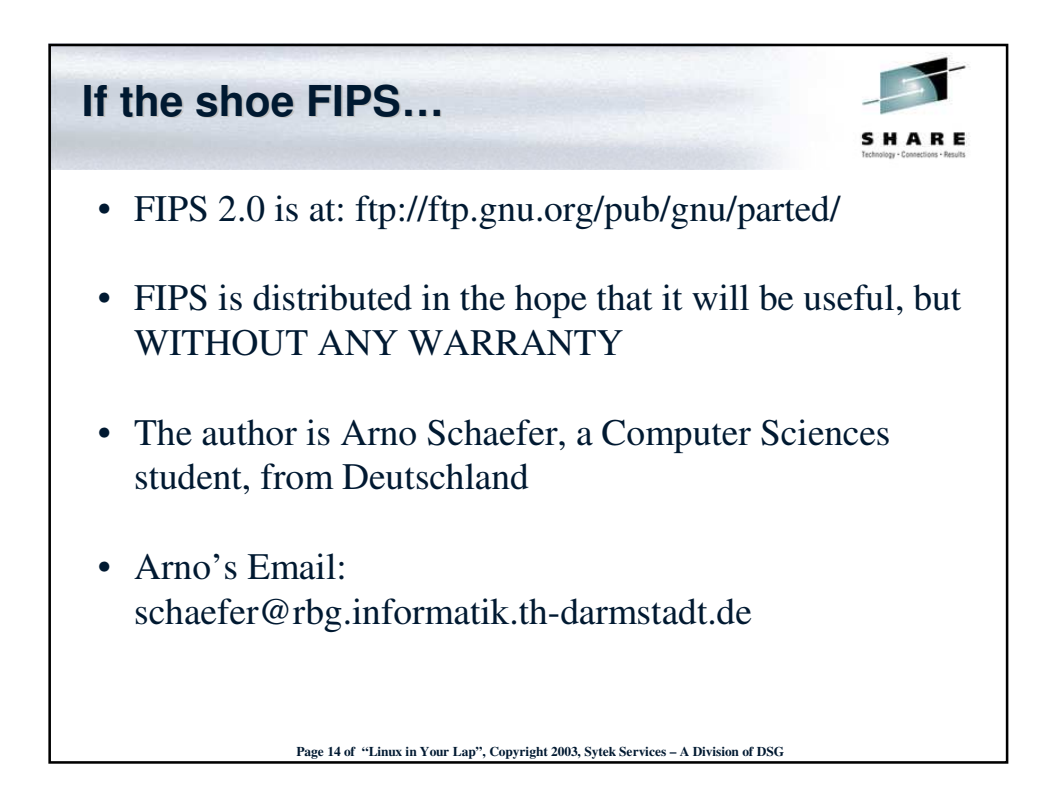

Page 7 of Linux on Your Lap Sytek Services, Inc.

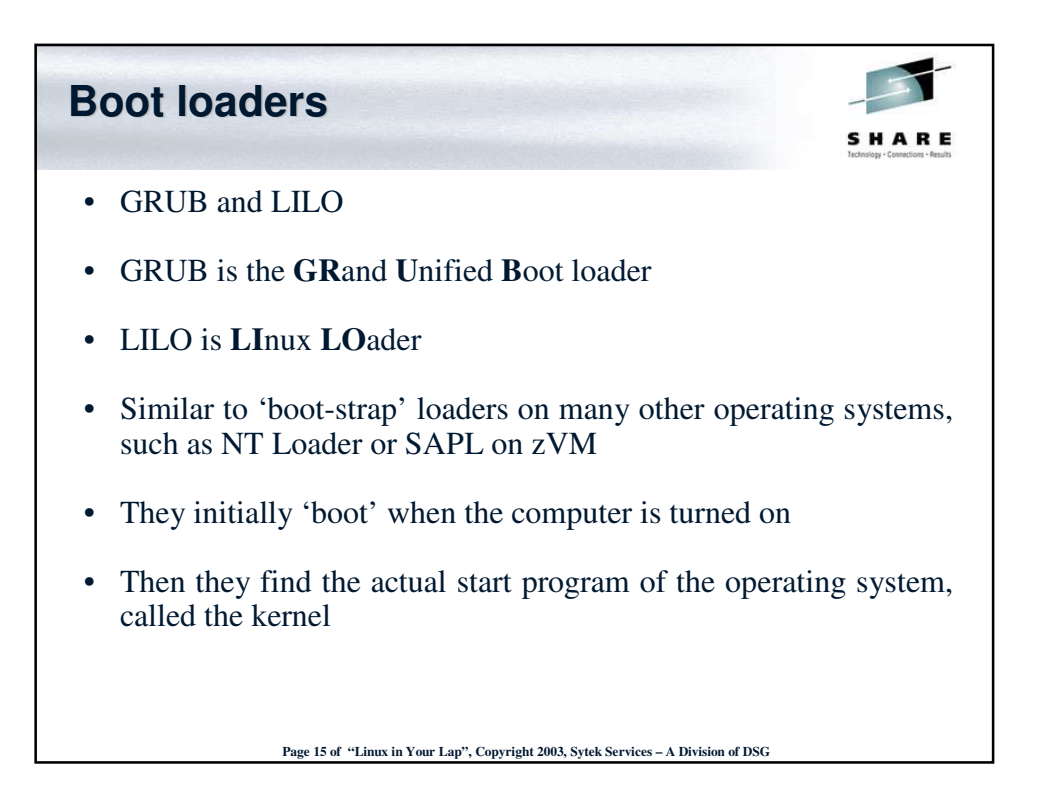

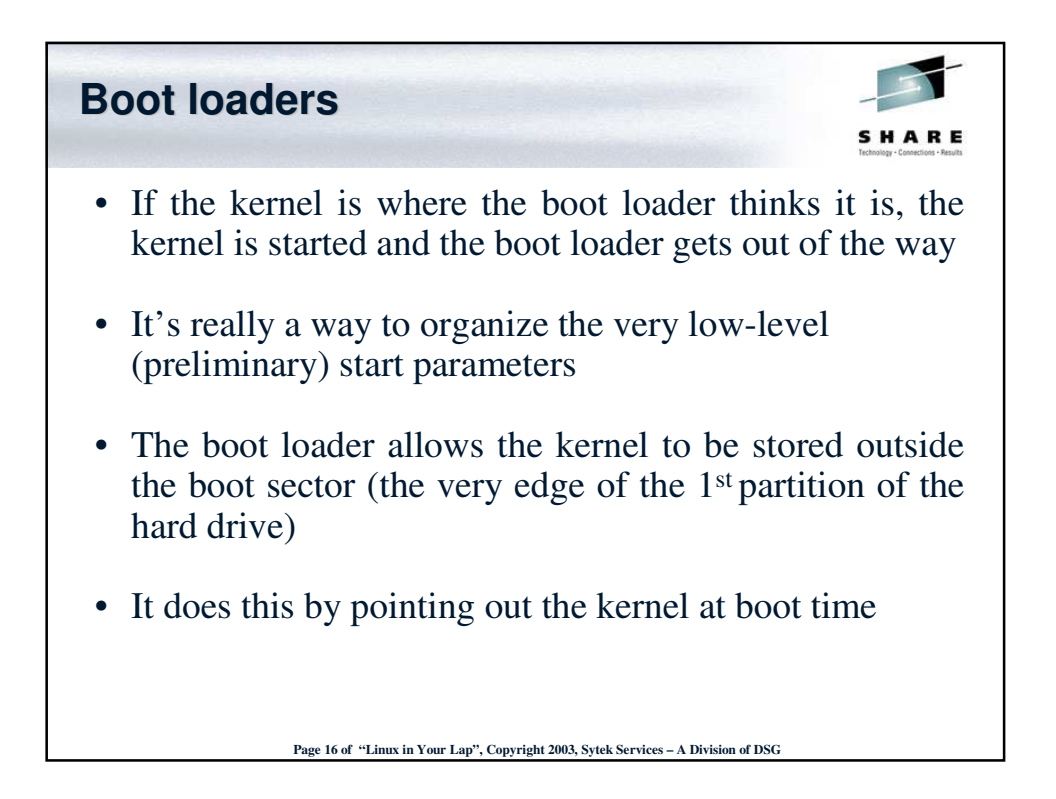

Page 8 of Linux on Your Lap Sytek Services, Inc.

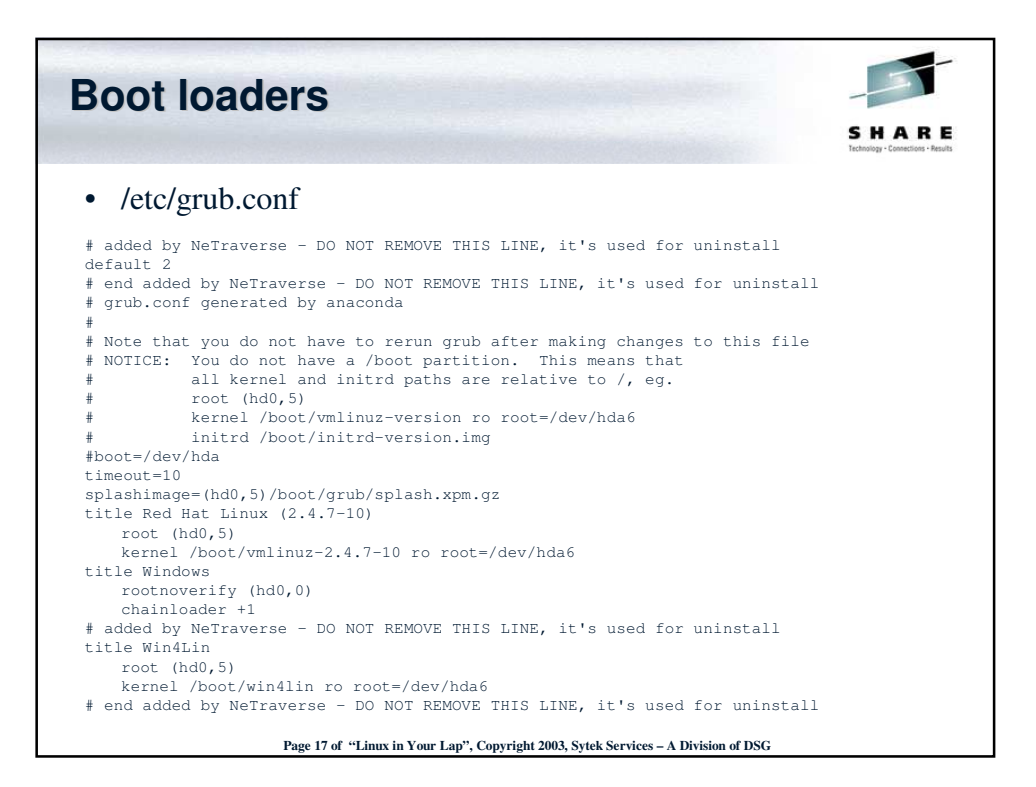

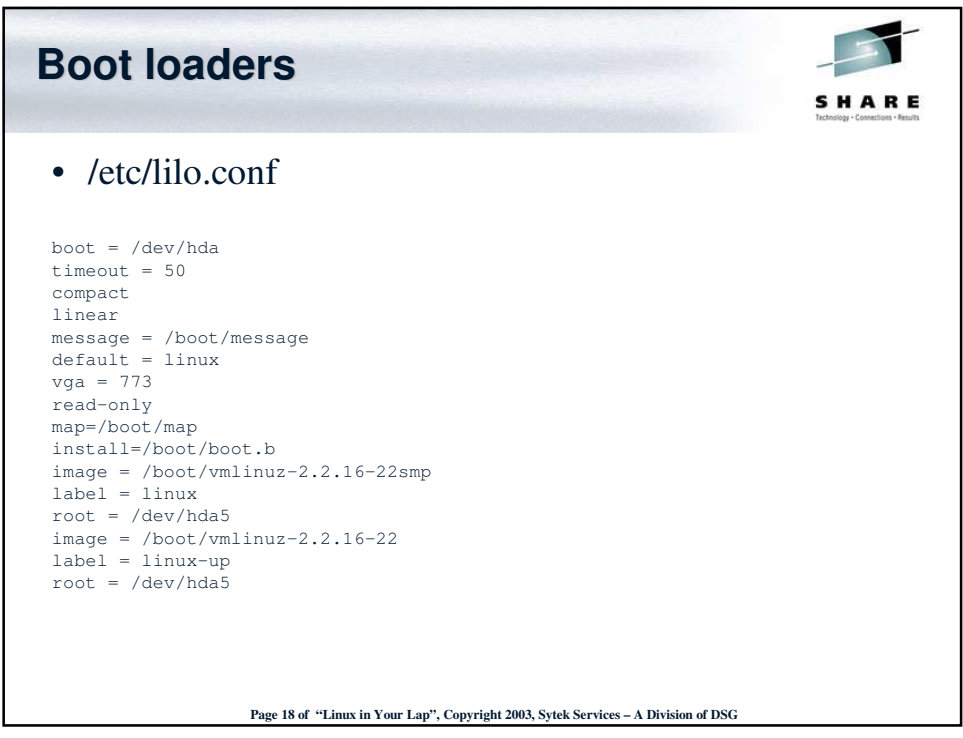

Page 9 of Linux on Your Lap Sytek Services, Inc.

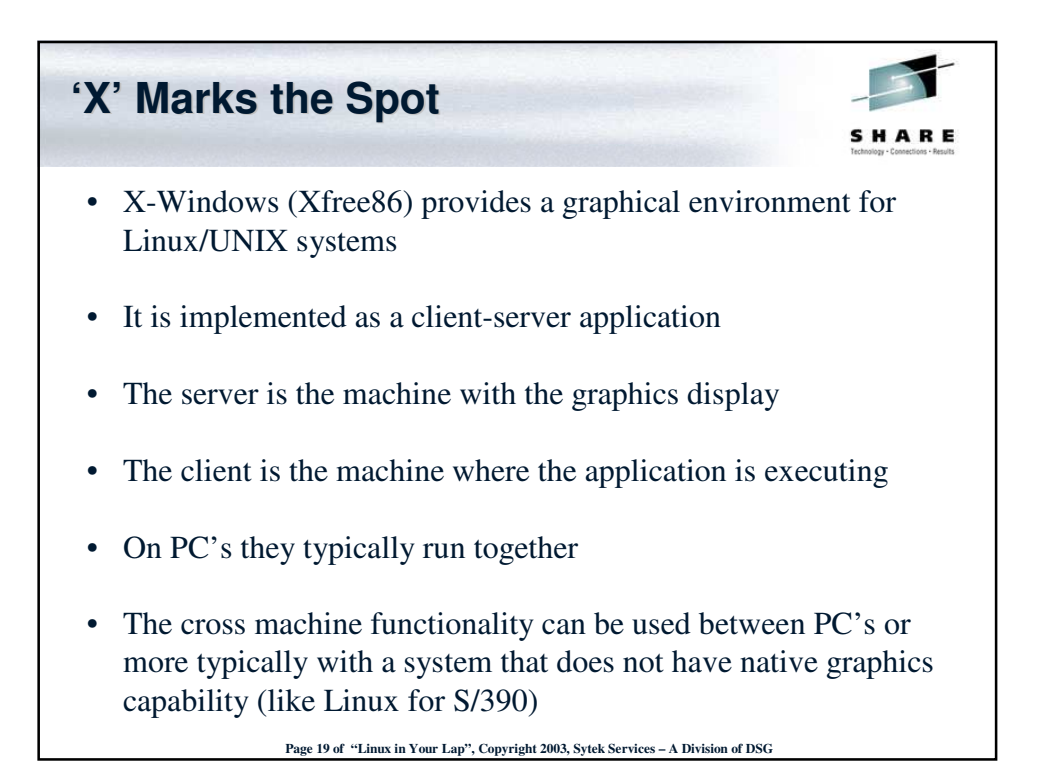

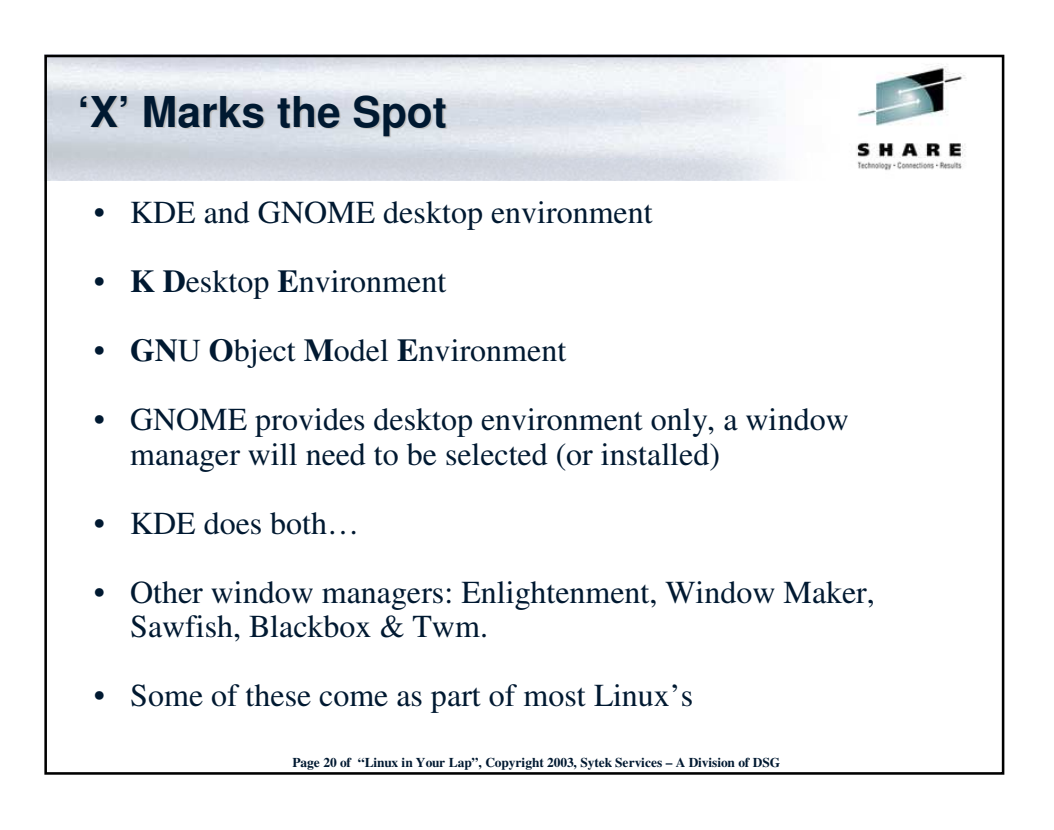

Page 10 of Linux on Your Lap Sytek Services, Inc.

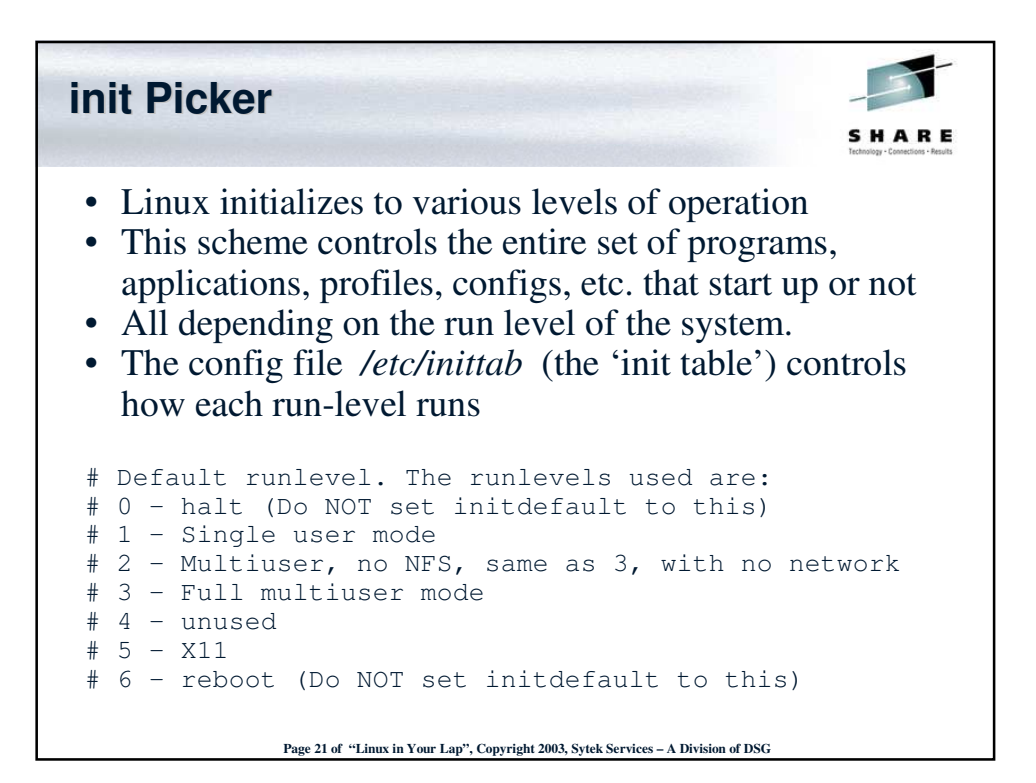

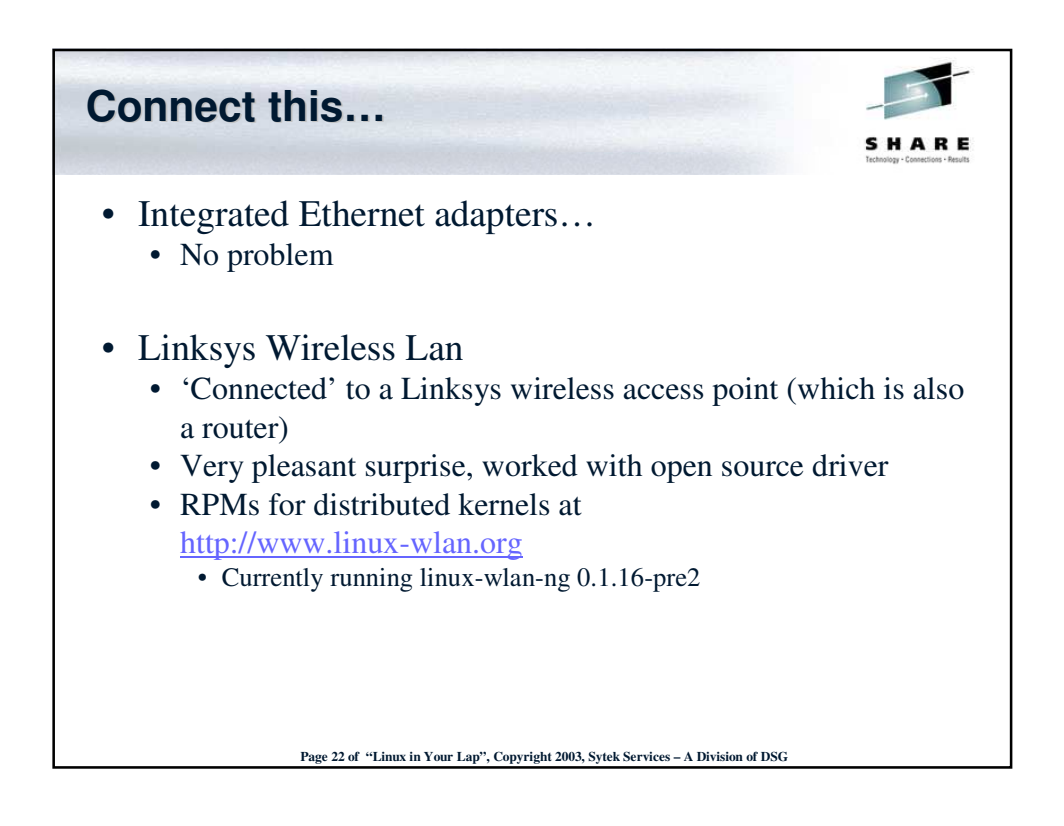

Page 11 of Linux on Your Lap Sytek Services, Inc.

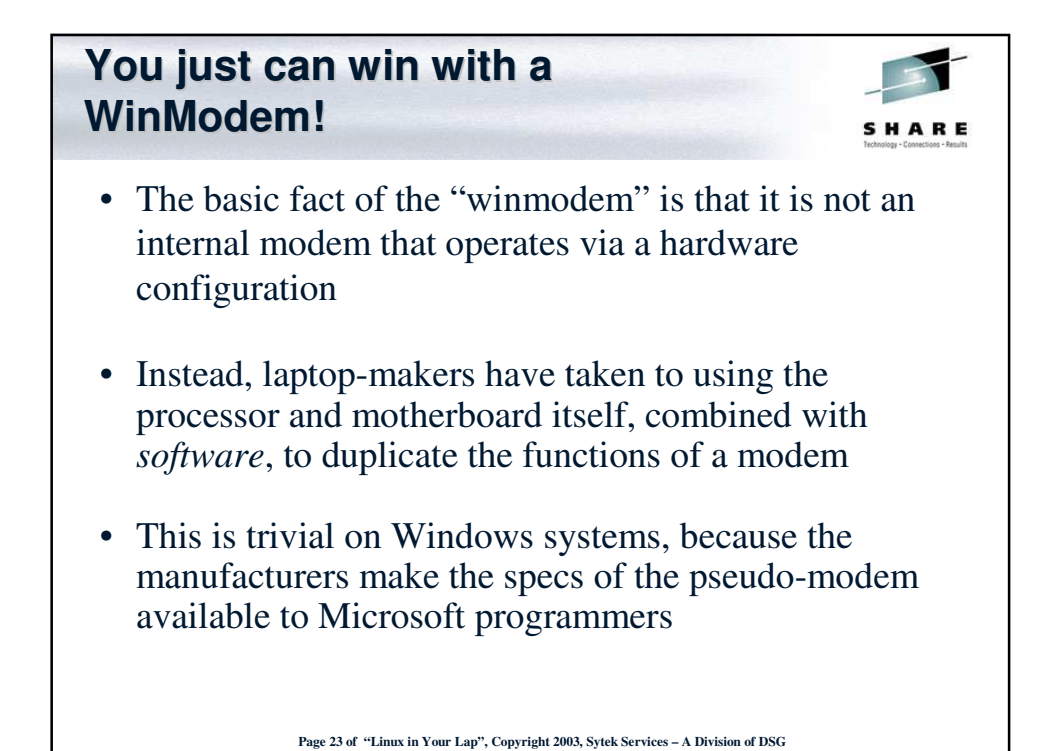

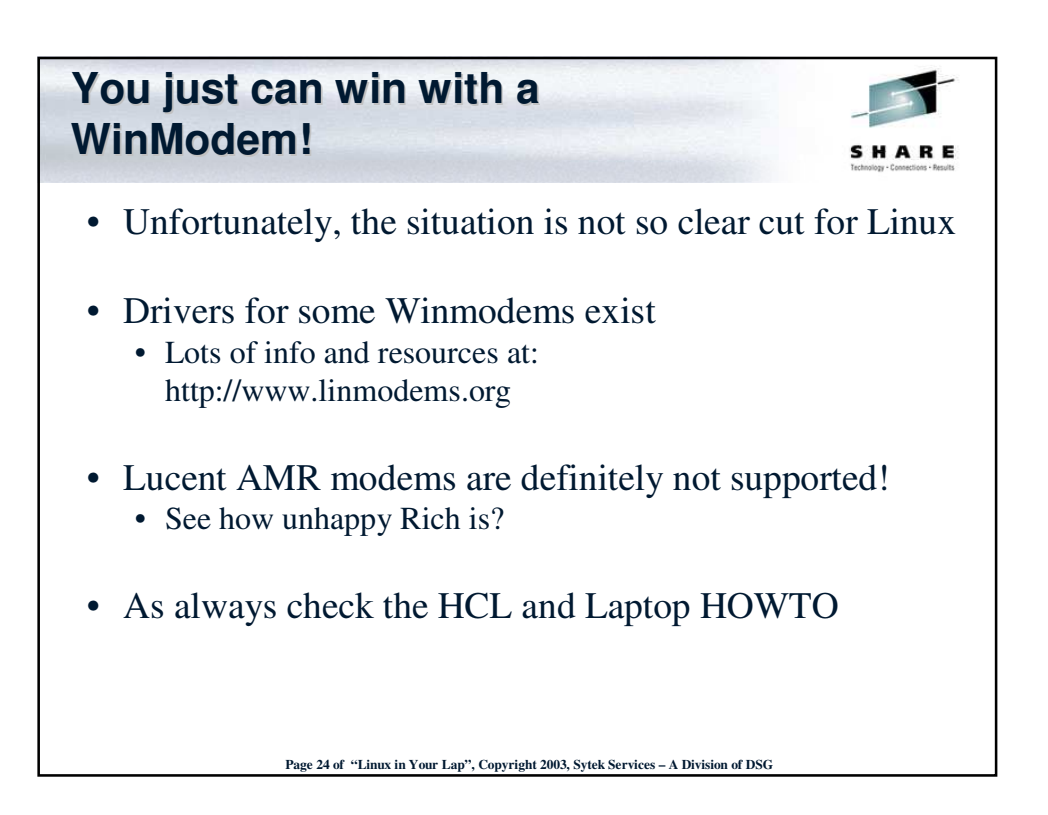

Page 12 of Linux on Your Lap Sytek Services, Inc.

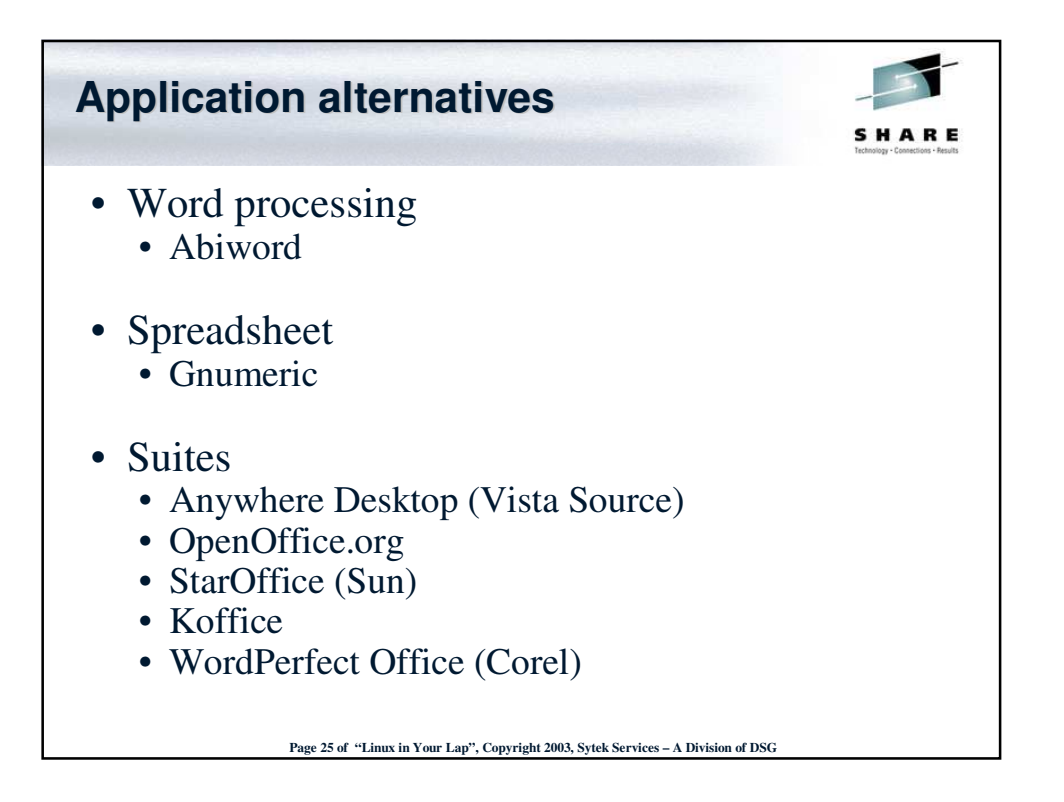

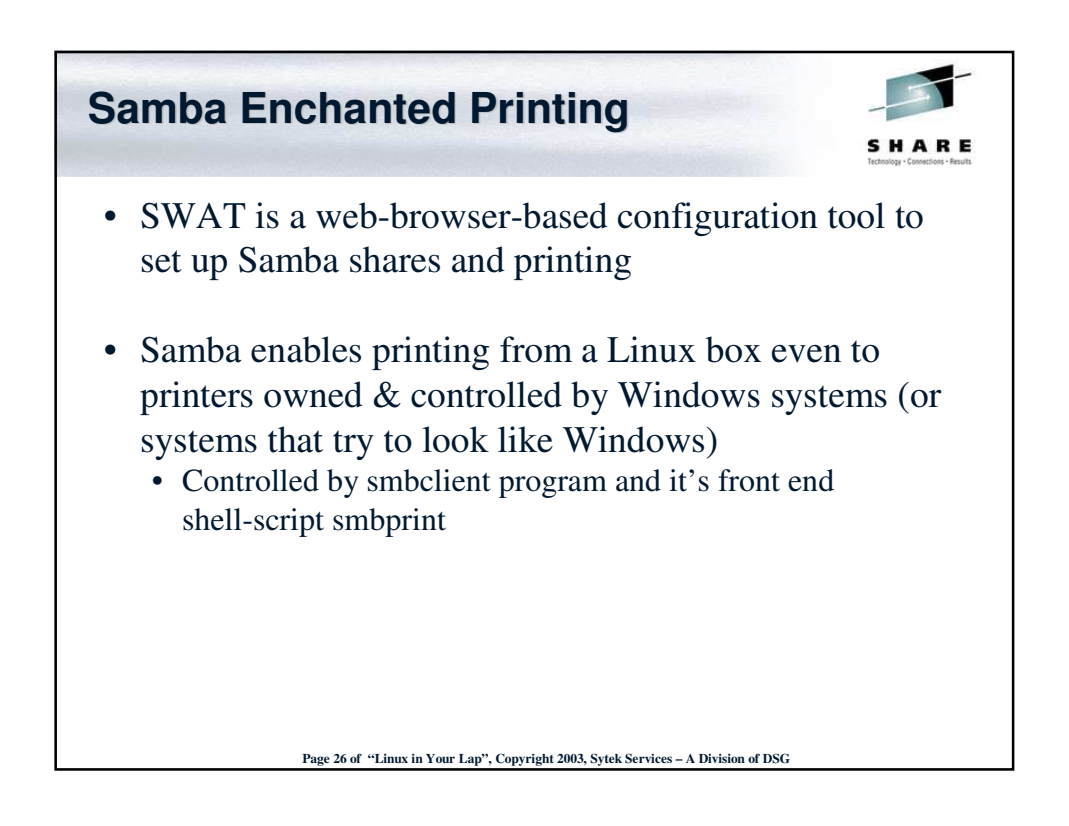

Page 13 of Linux on Your Lap Sytek Services, Inc.

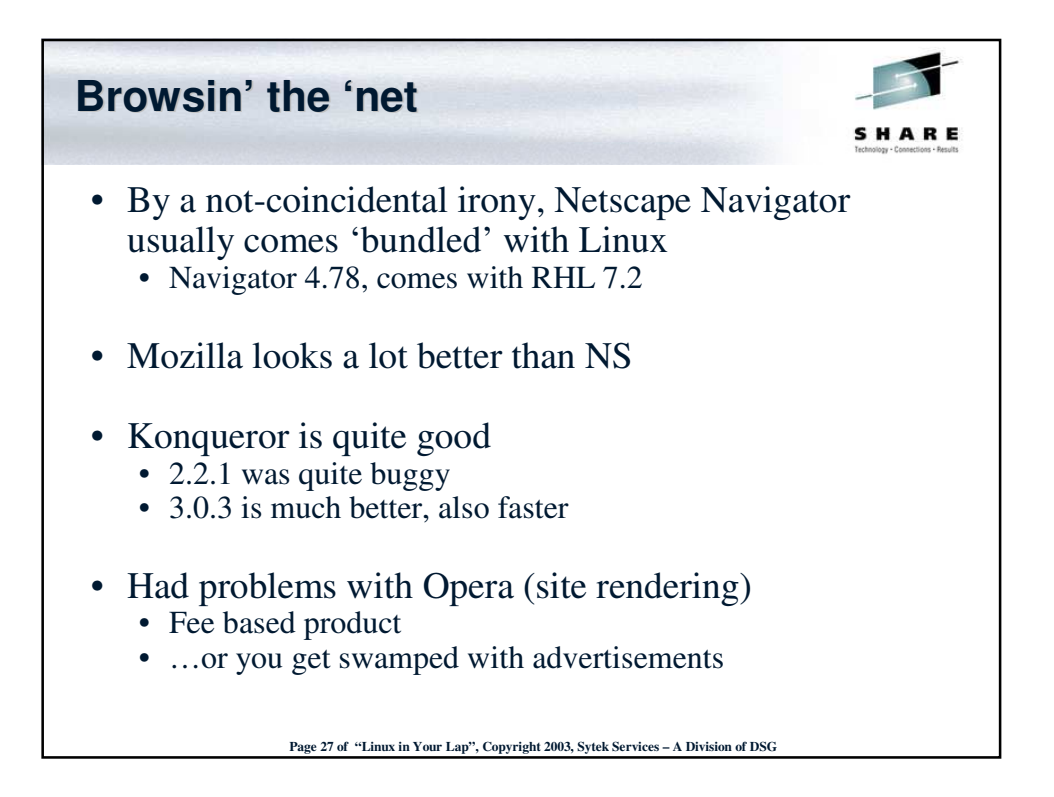

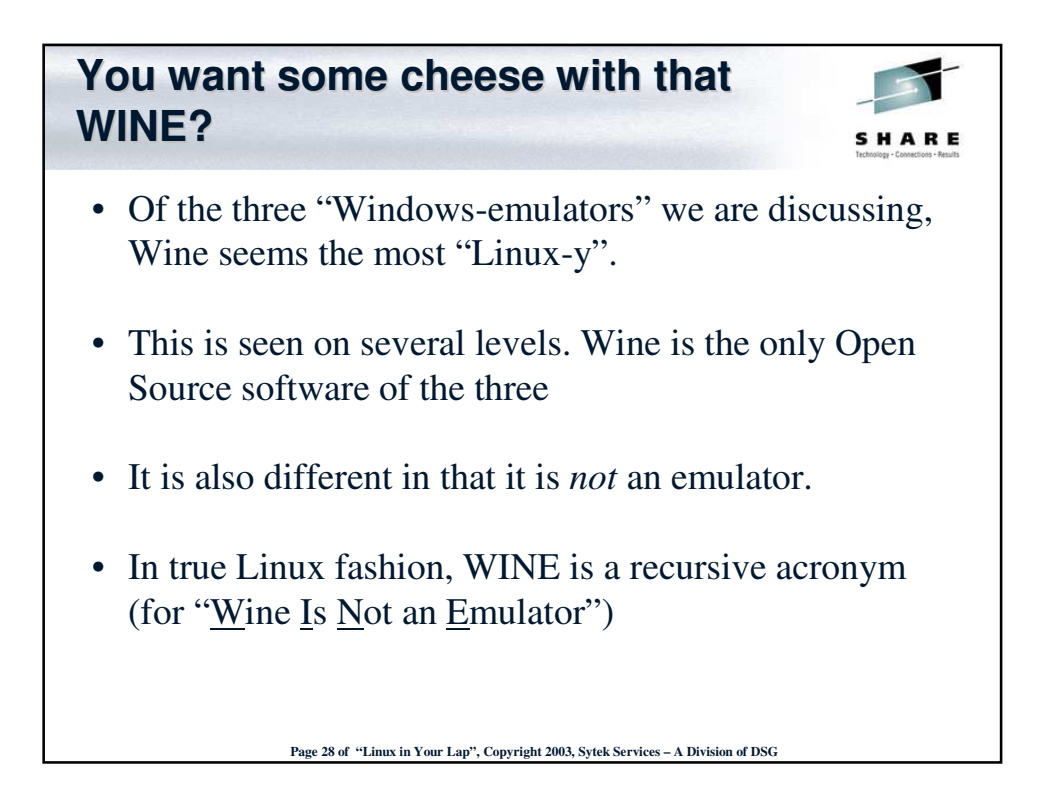

Page 14 of Linux on Your Lap Sytek Services, Inc.

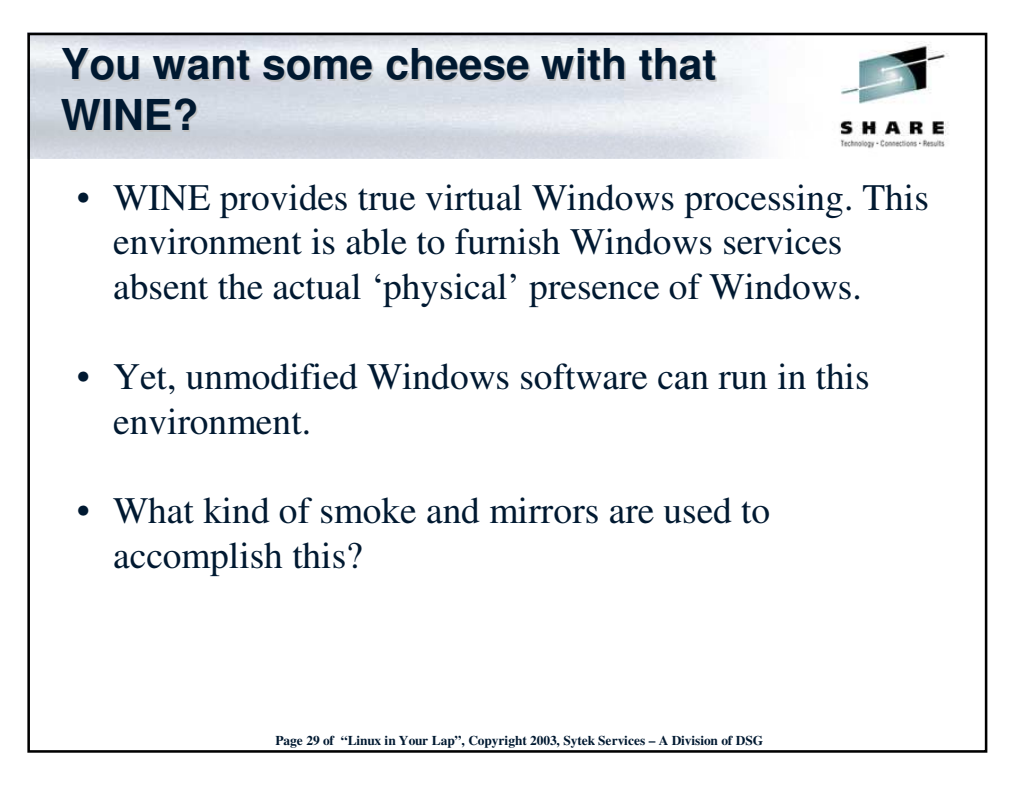

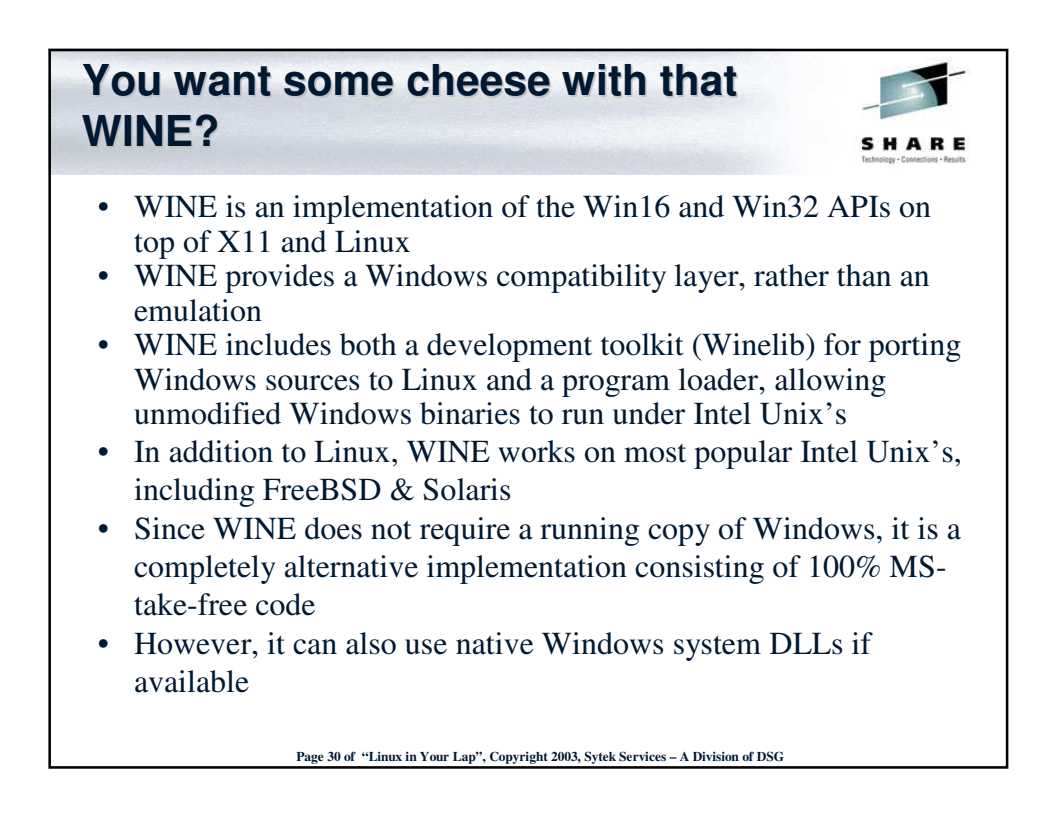

Page 15 of Linux on Your Lap Sytek Services, Inc.

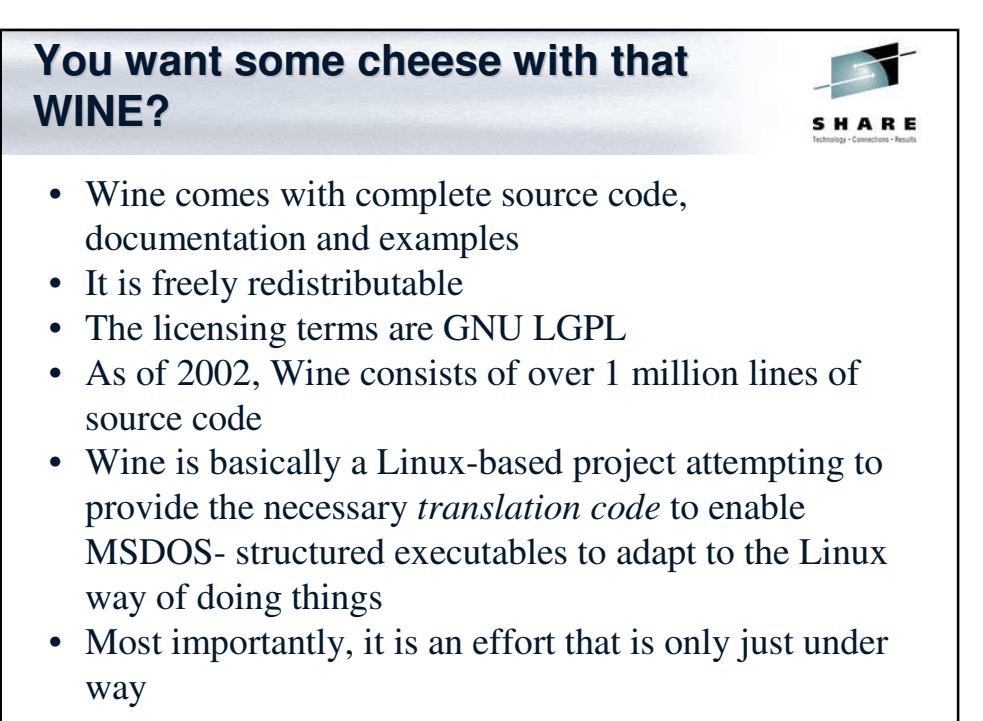

**Page 31 of** "Linux in Your Lap", Copyright 2003, Sytek Services – A Divis

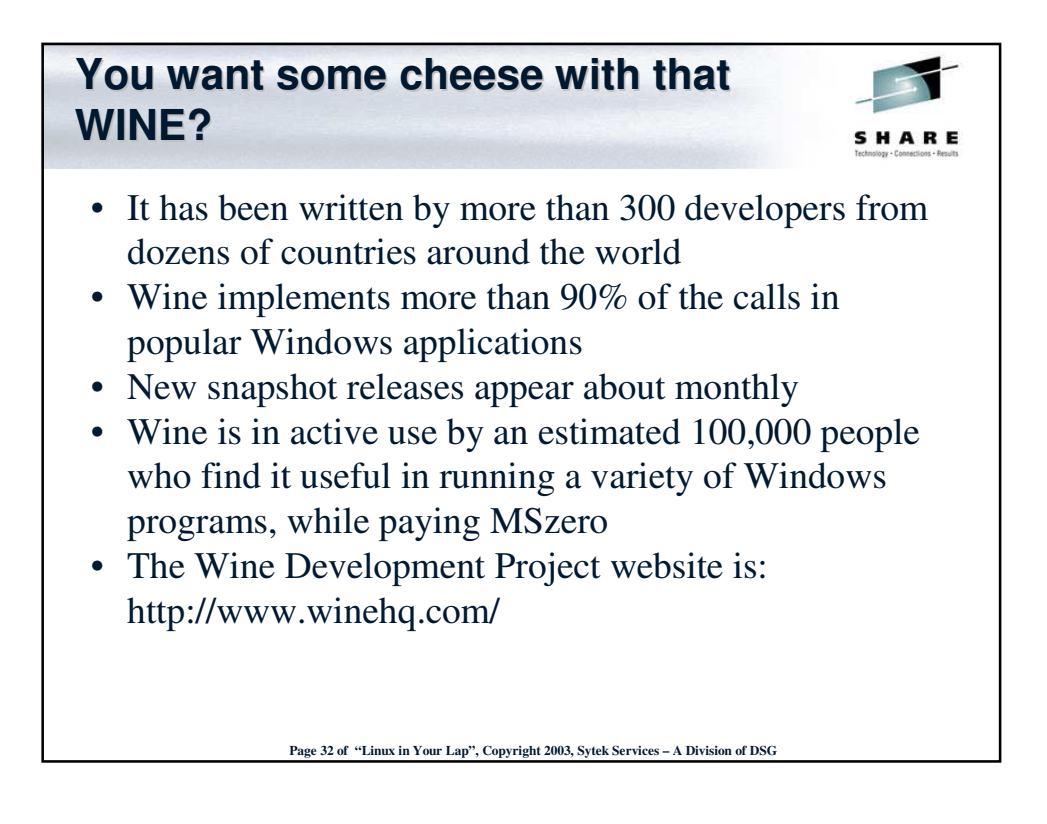

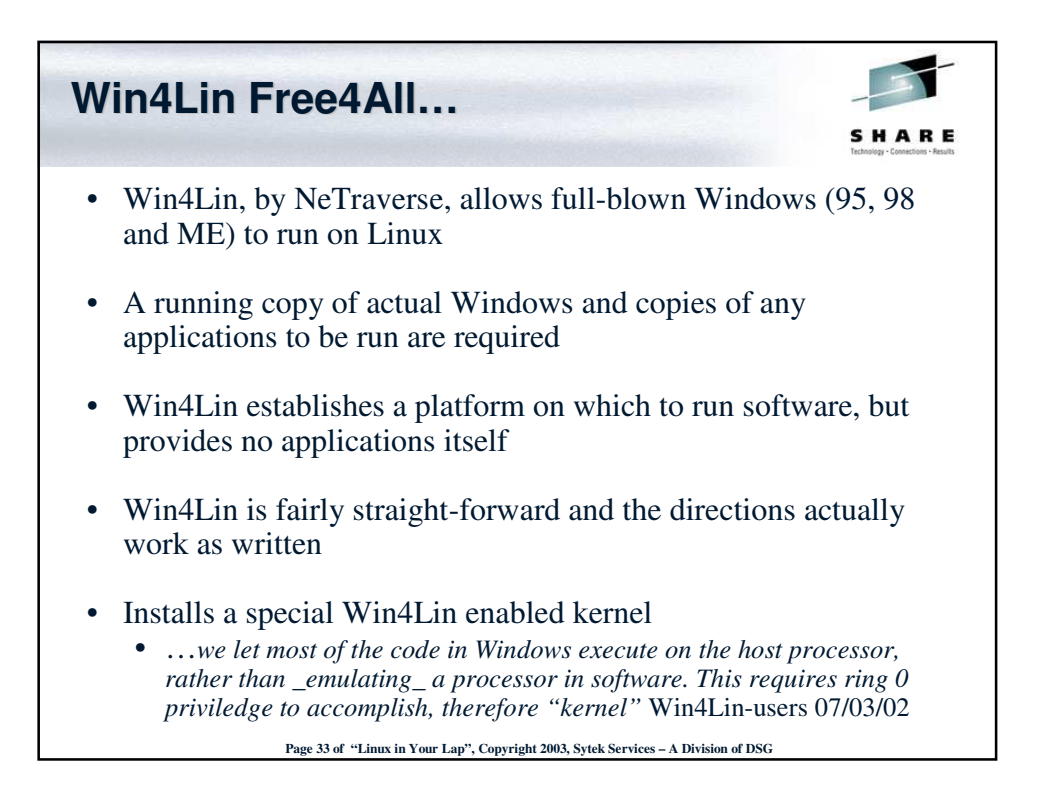

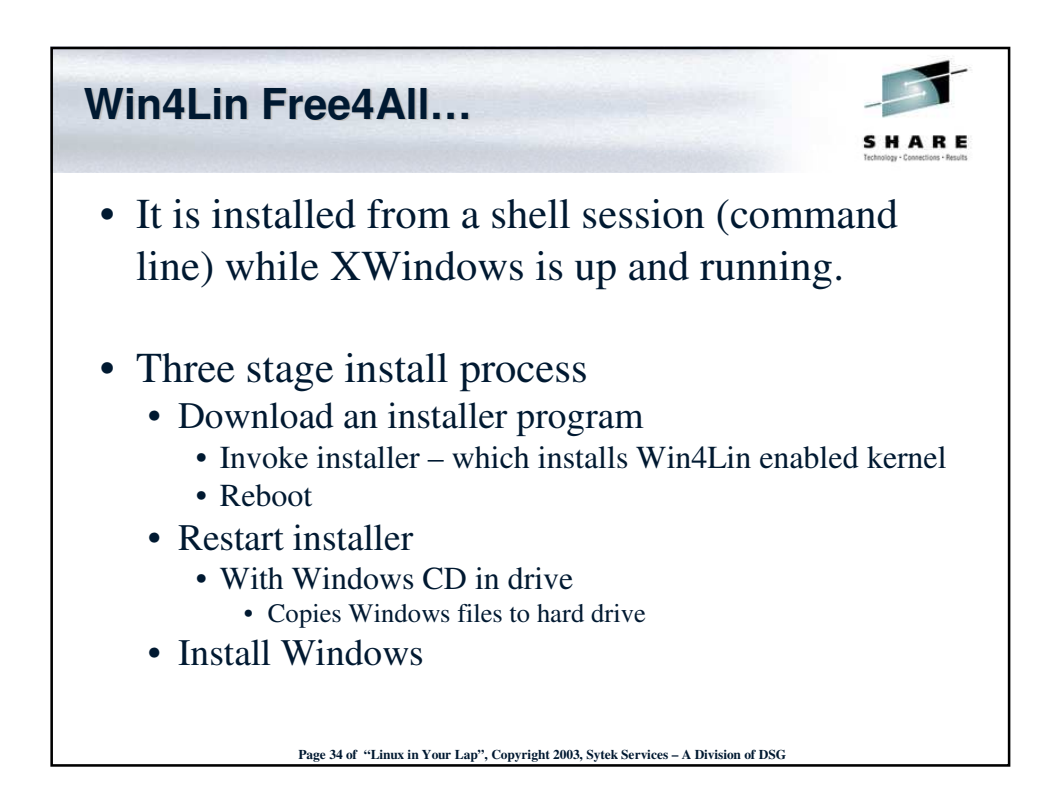

Page 17 of Linux on Your Lap Sytek Services, Inc.

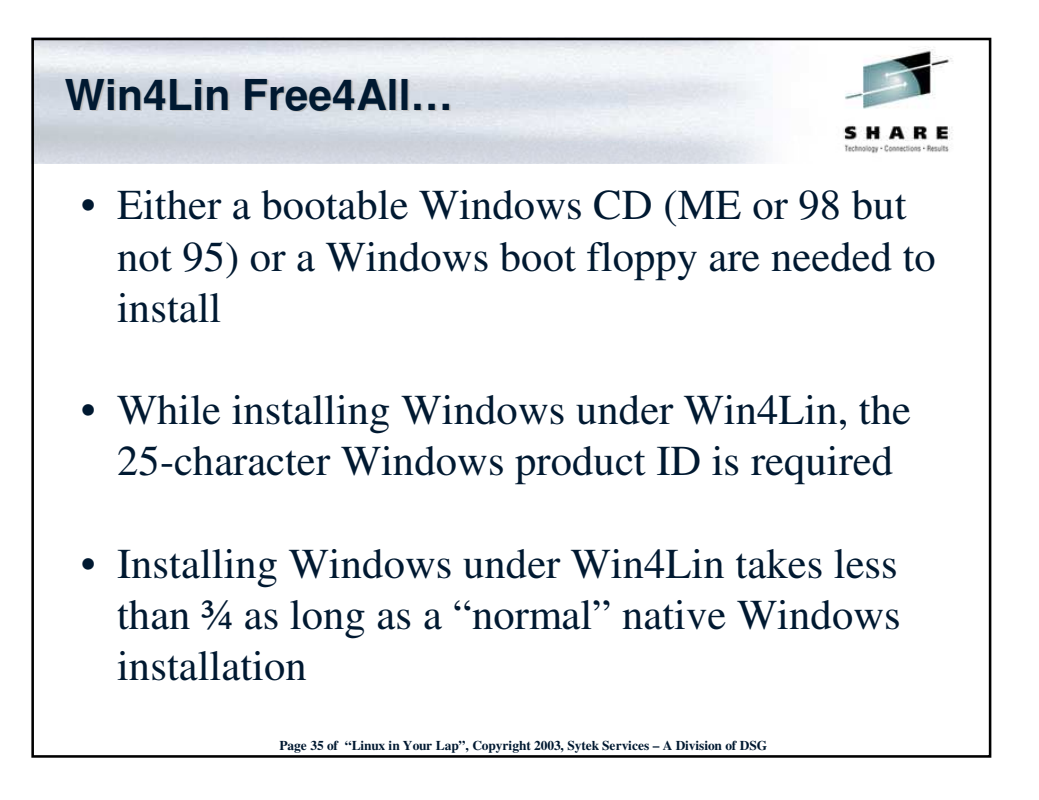

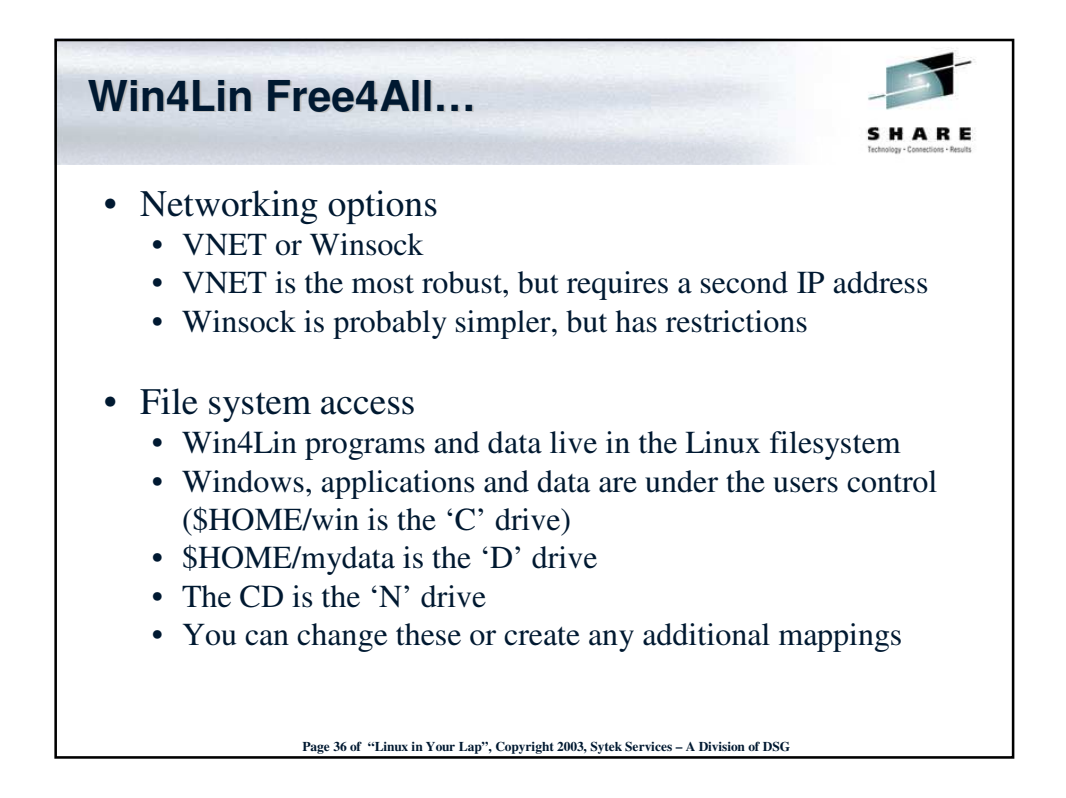

Page 18 of Linux on Your Lap Sytek Services, Inc.

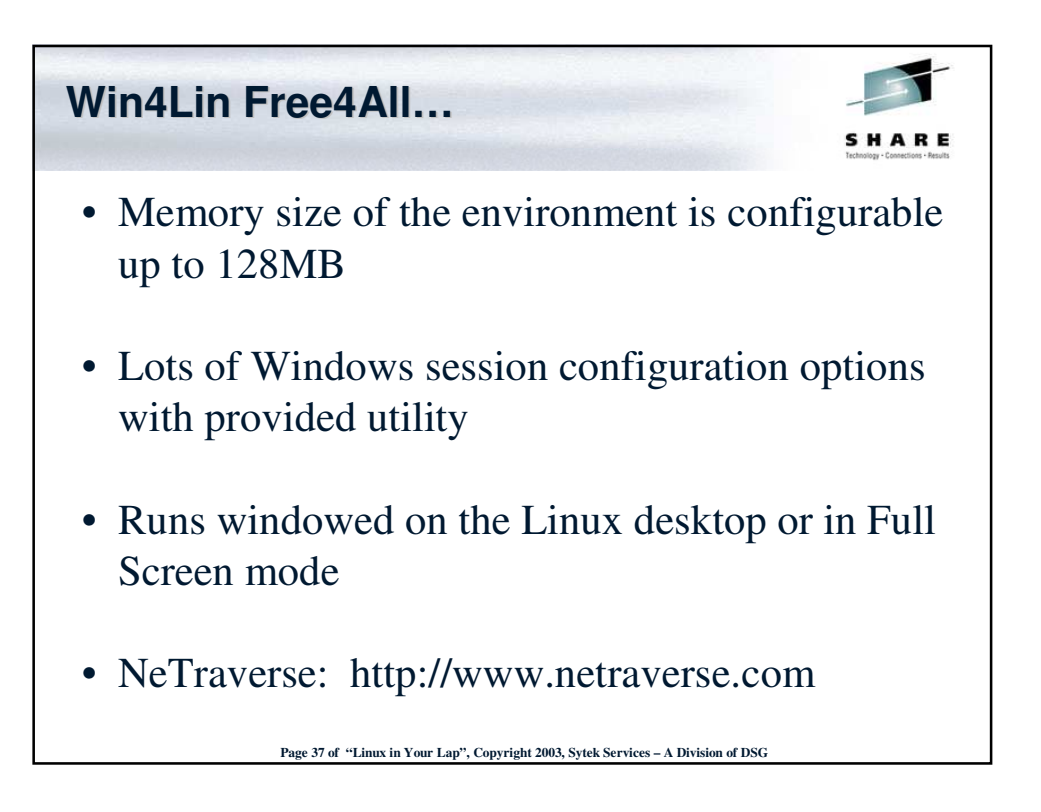

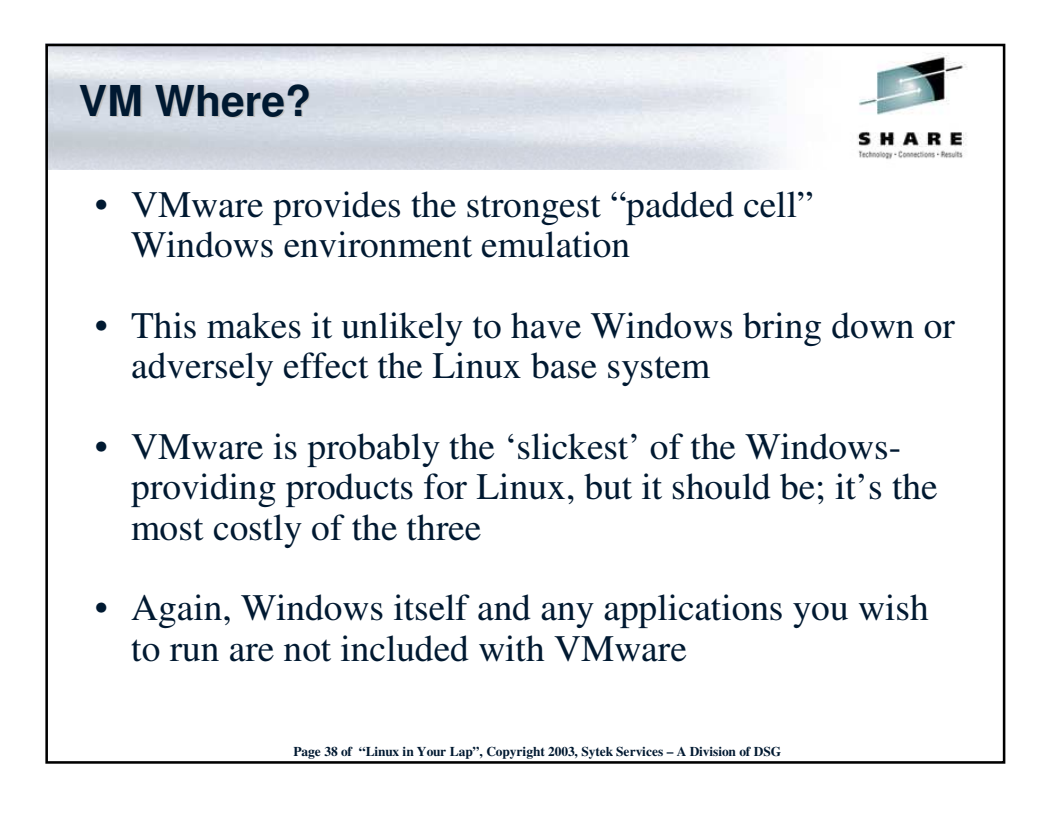

Page 19 of Linux on Your Lap Sytek Services, Inc.

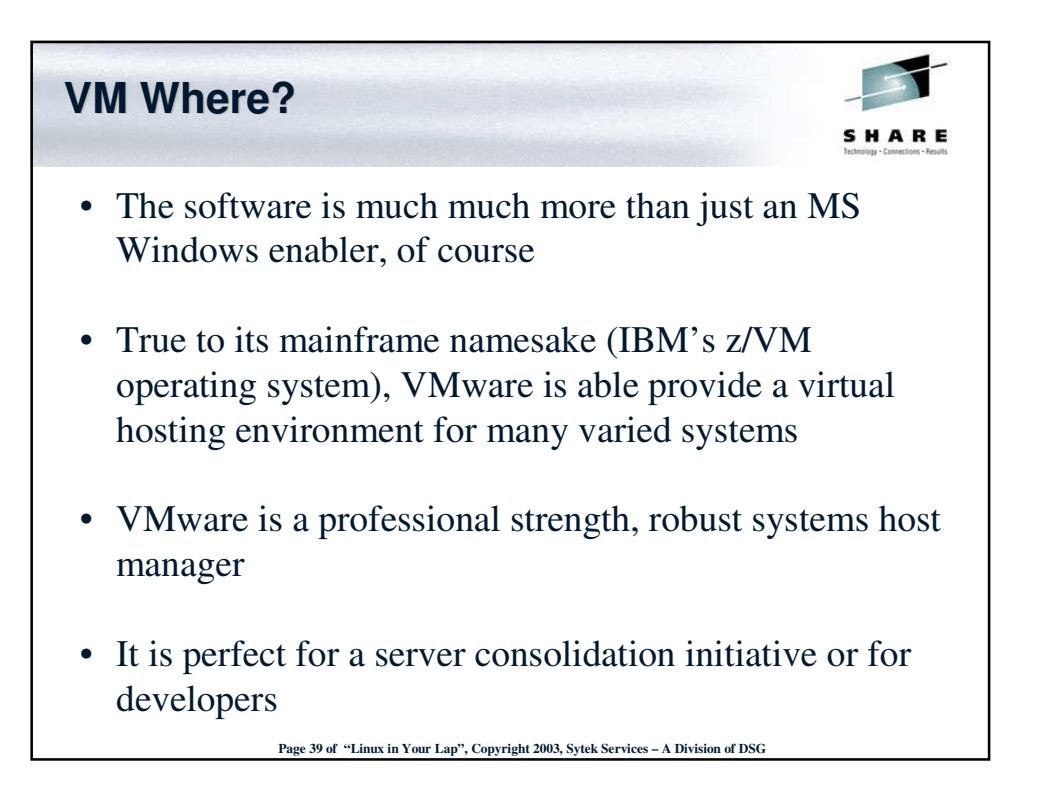

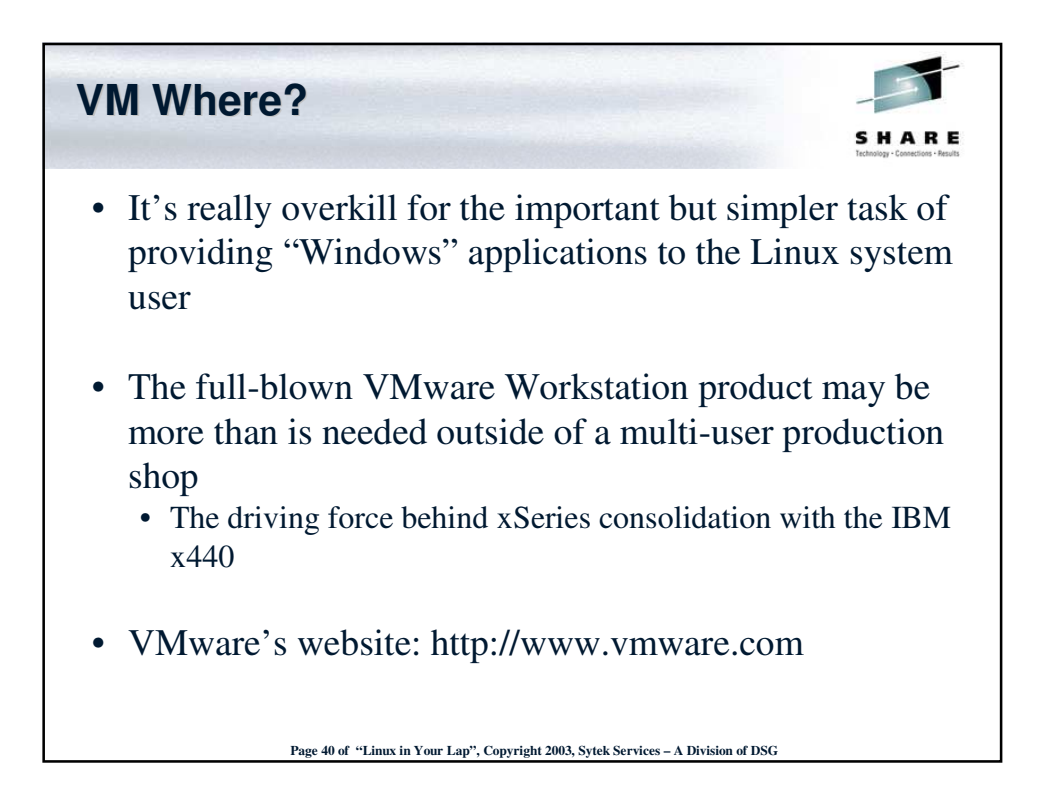

Page 20 of Linux on Your Lap Sytek Services, Inc.

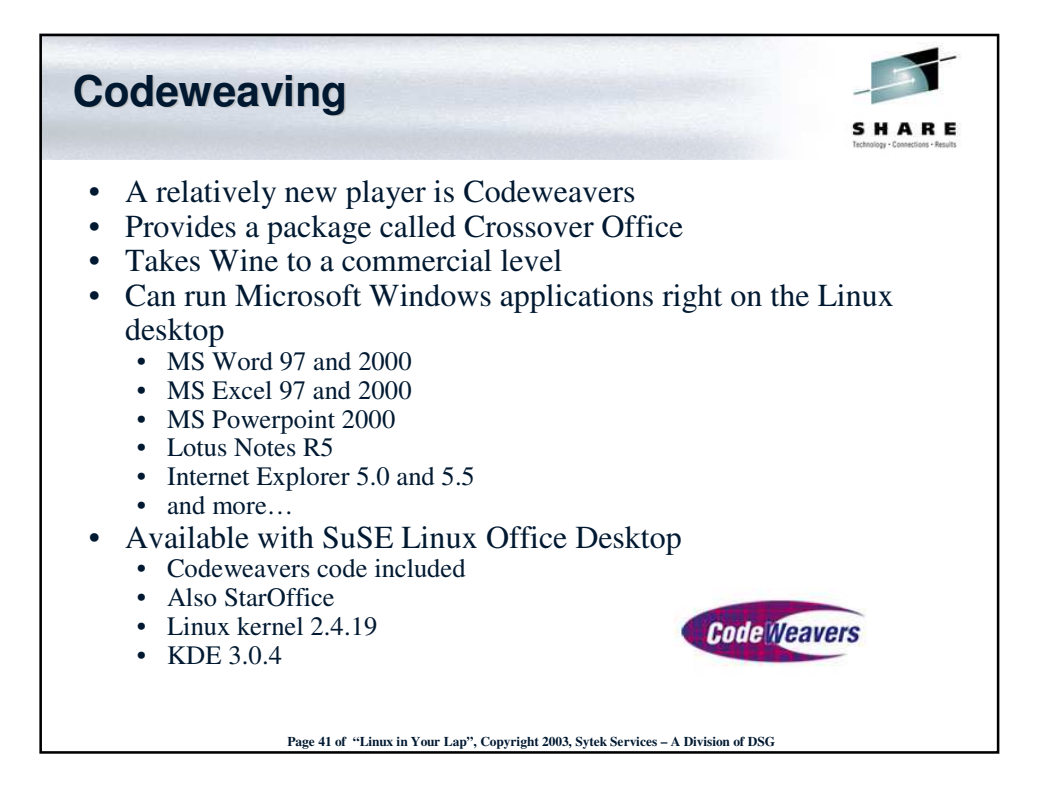

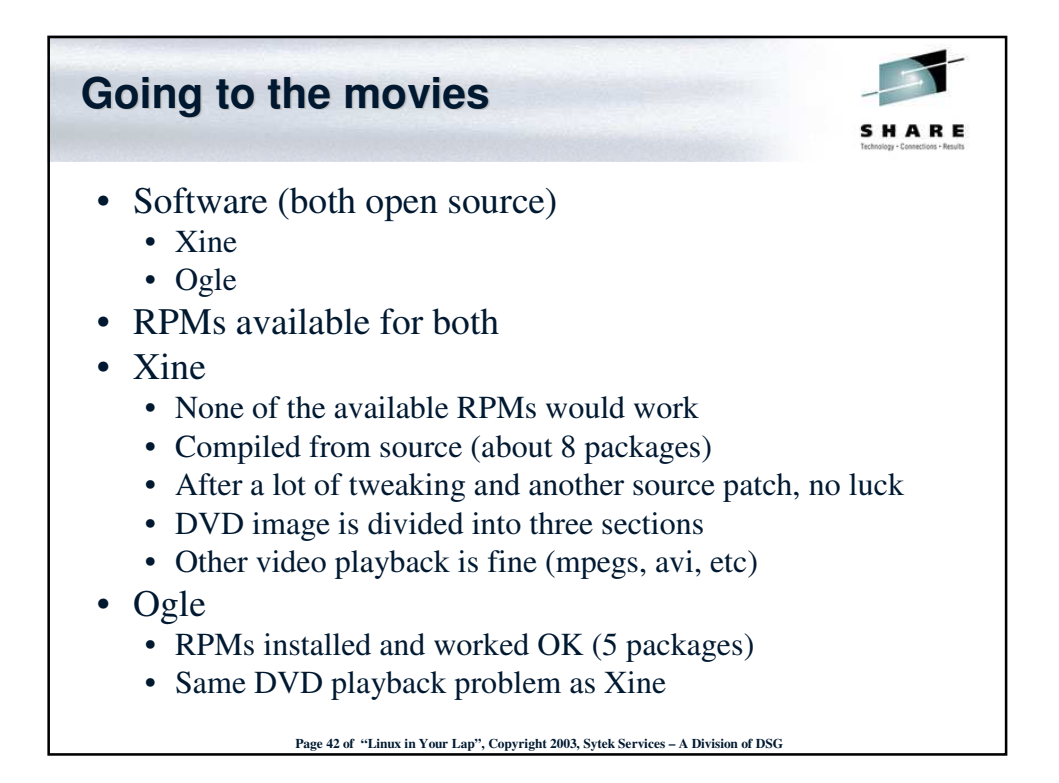

Page 21 of Linux on Your Lap Sytek Services, Inc.

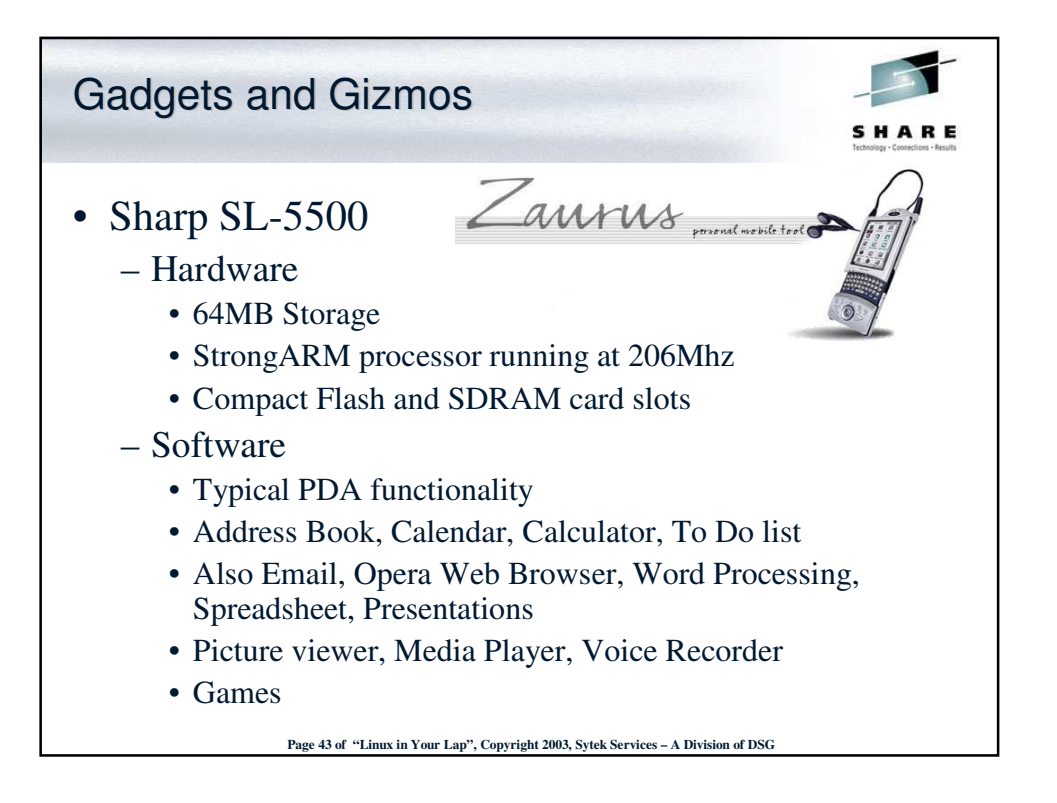

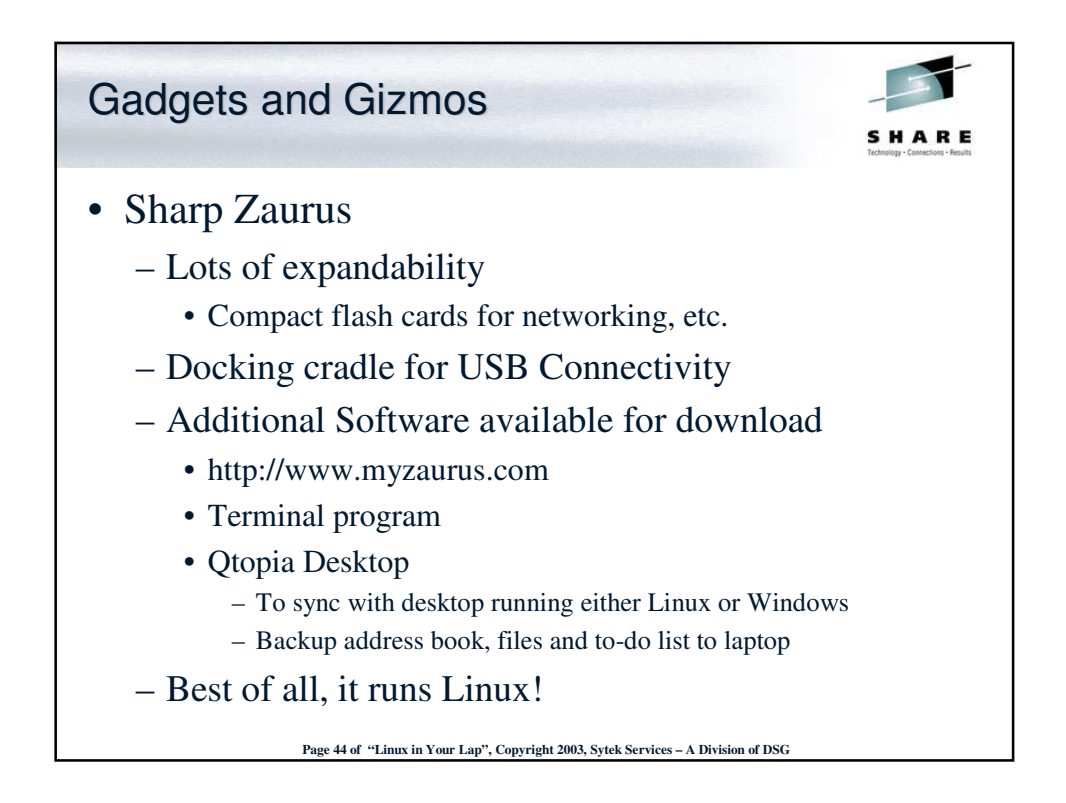

Page 22 of Linux on Your Lap Sytek Services, Inc.

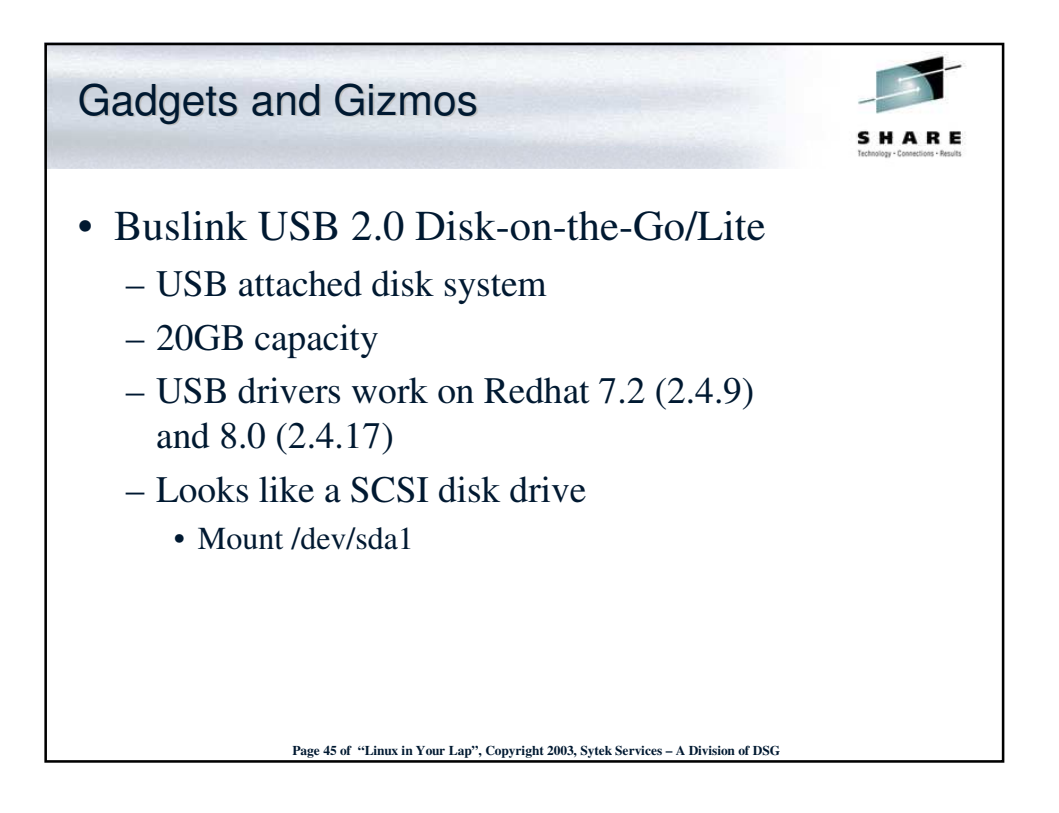

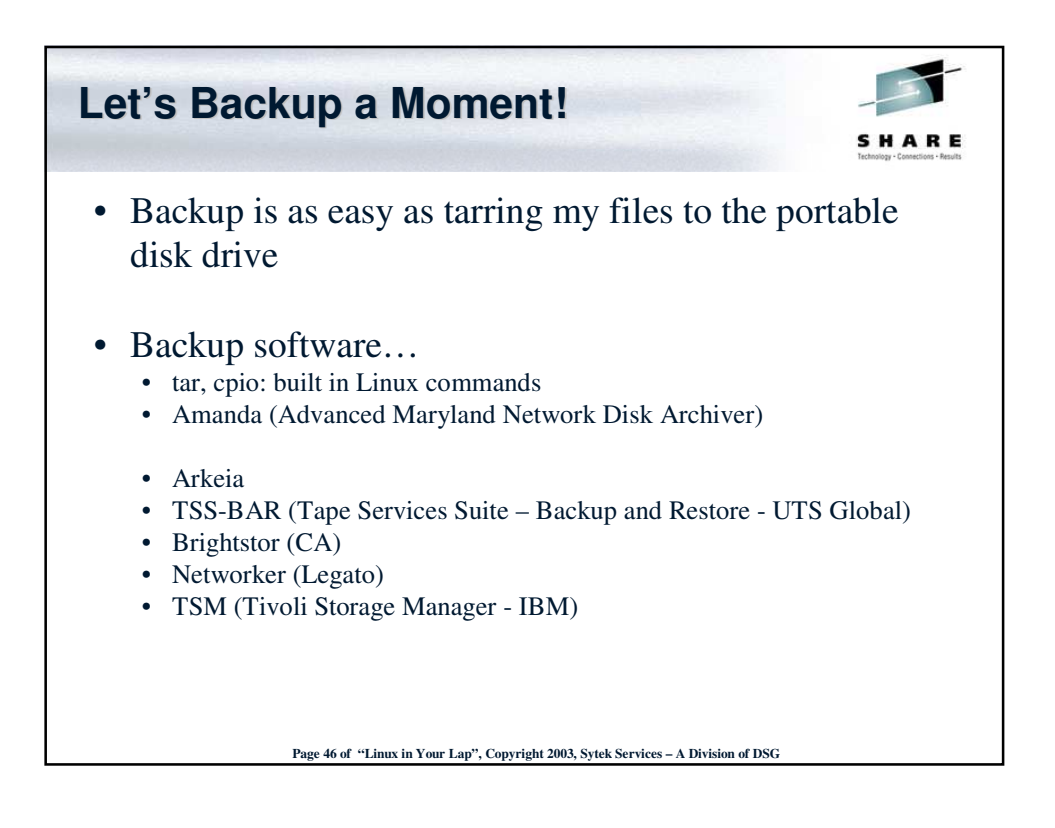

Page 23 of Linux on Your Lap Sytek Services, Inc.

## **Linux on a Laptop: A 'no-win' -dows situation?**

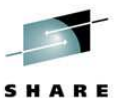

- At least on laptops, for now, none of the Linux distributions will necessarily work "right out of the box"
- Until the hardware manufacturers start to play nice with the Open Source community, folks will be writing drivers to distraction
- The amount of manual configuring, tailoring and customizing that is not just possible, but *required*, is daunting

**Page 47 of "Linux in Your Lap", Copyright 2003, Sytek Services – A Division of DSG**

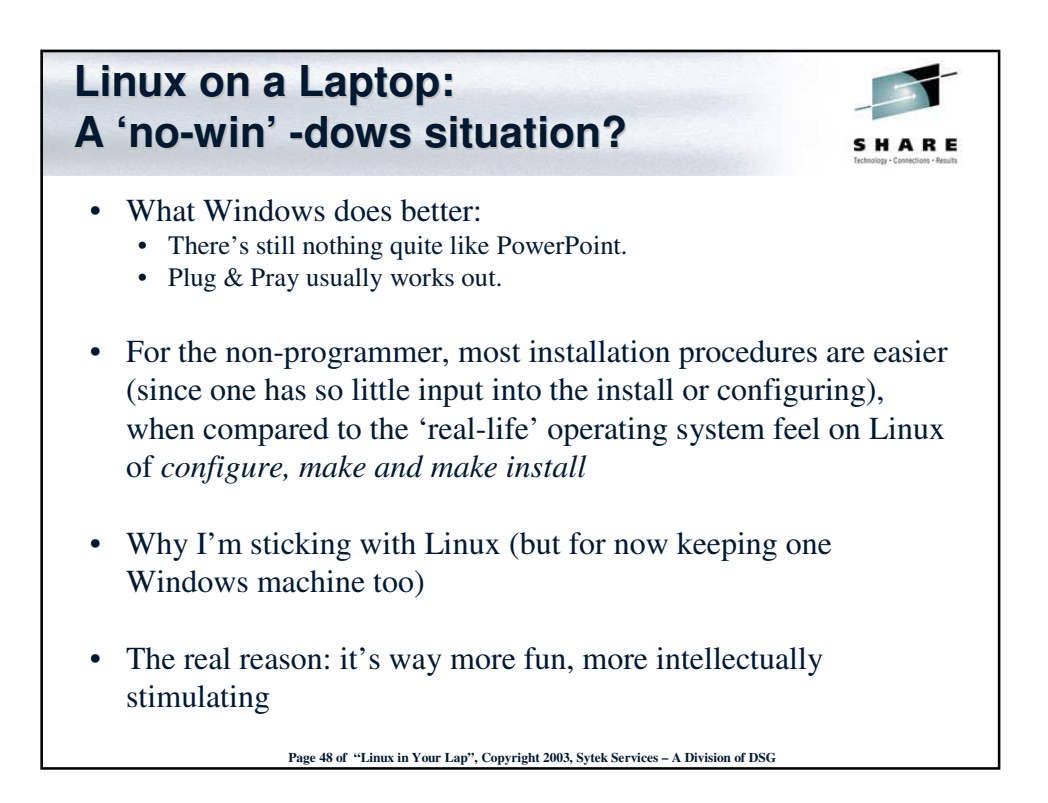

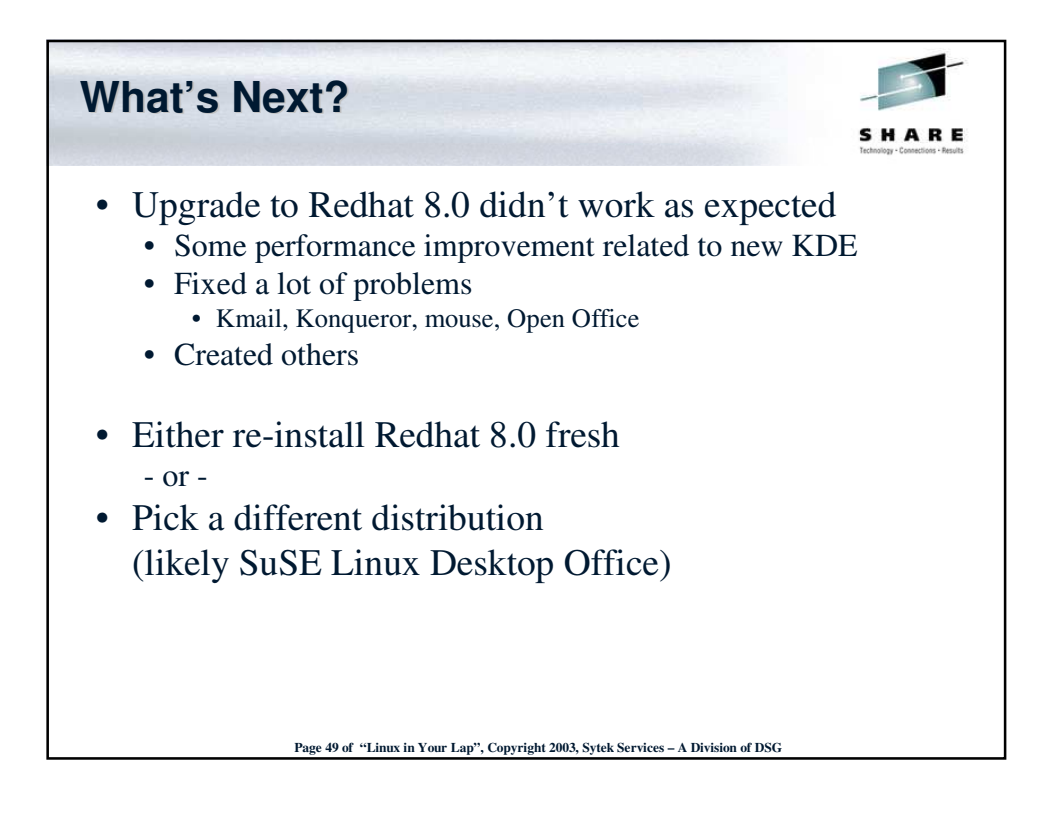

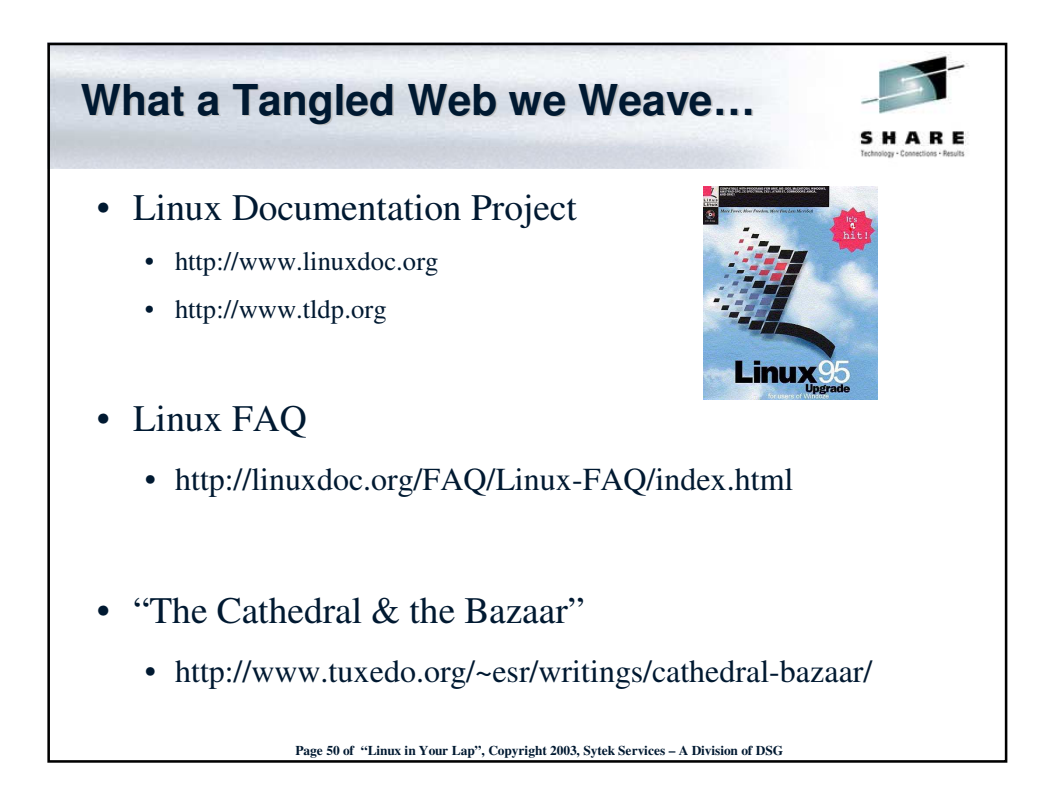

Page 25 of Linux on Your Lap Sytek Services, Inc.

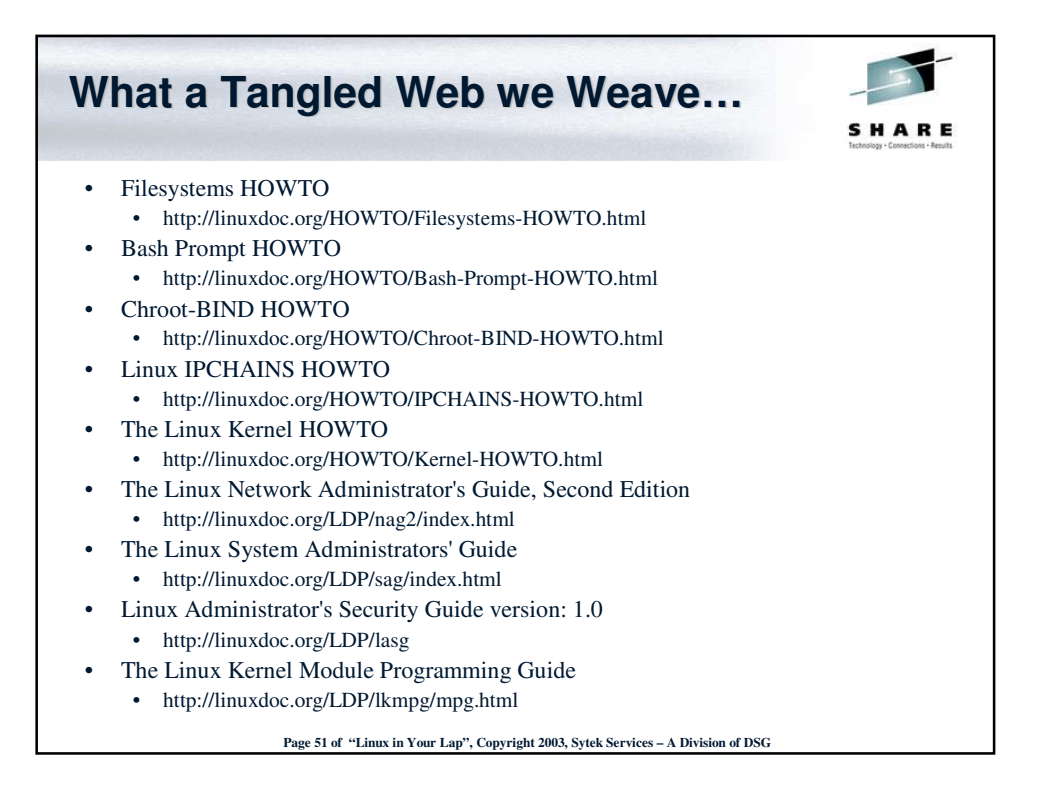

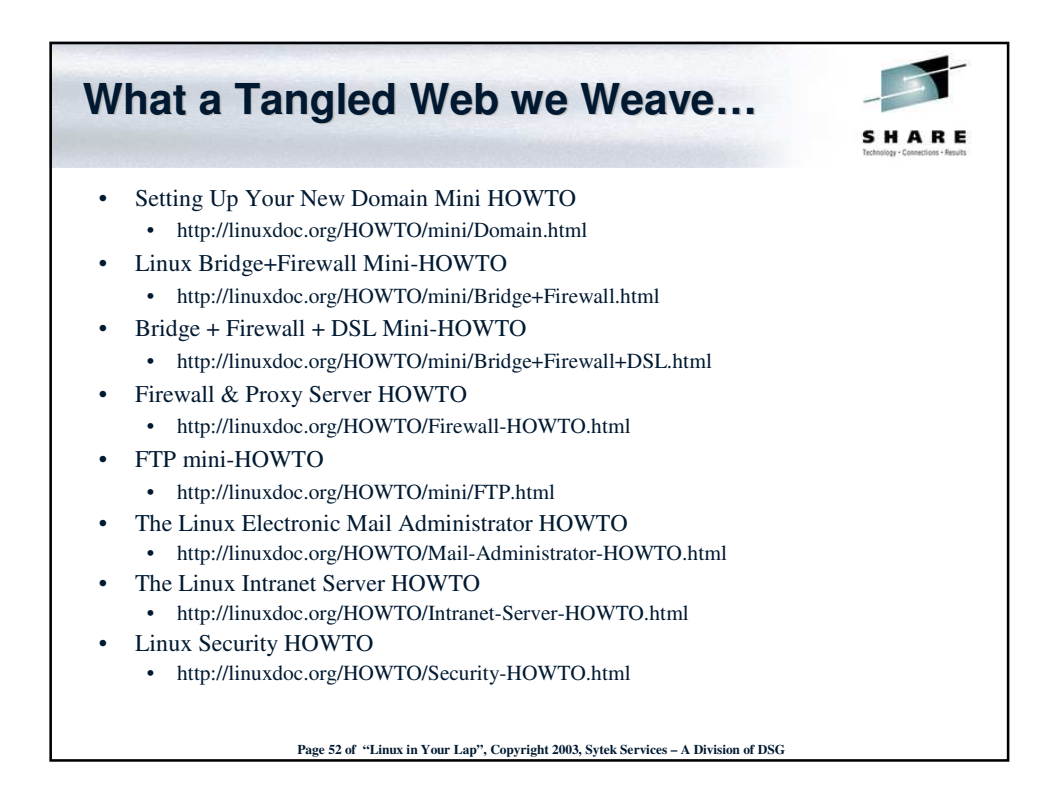

Page 26 of Linux on Your Lap Sytek Services, Inc.

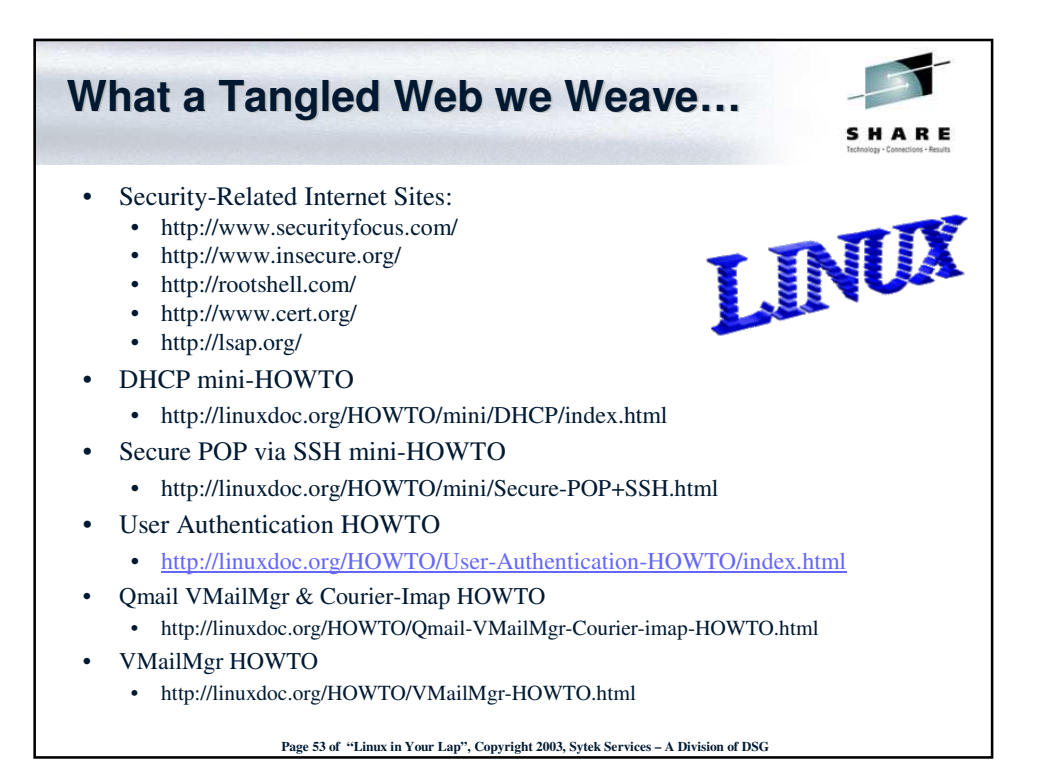

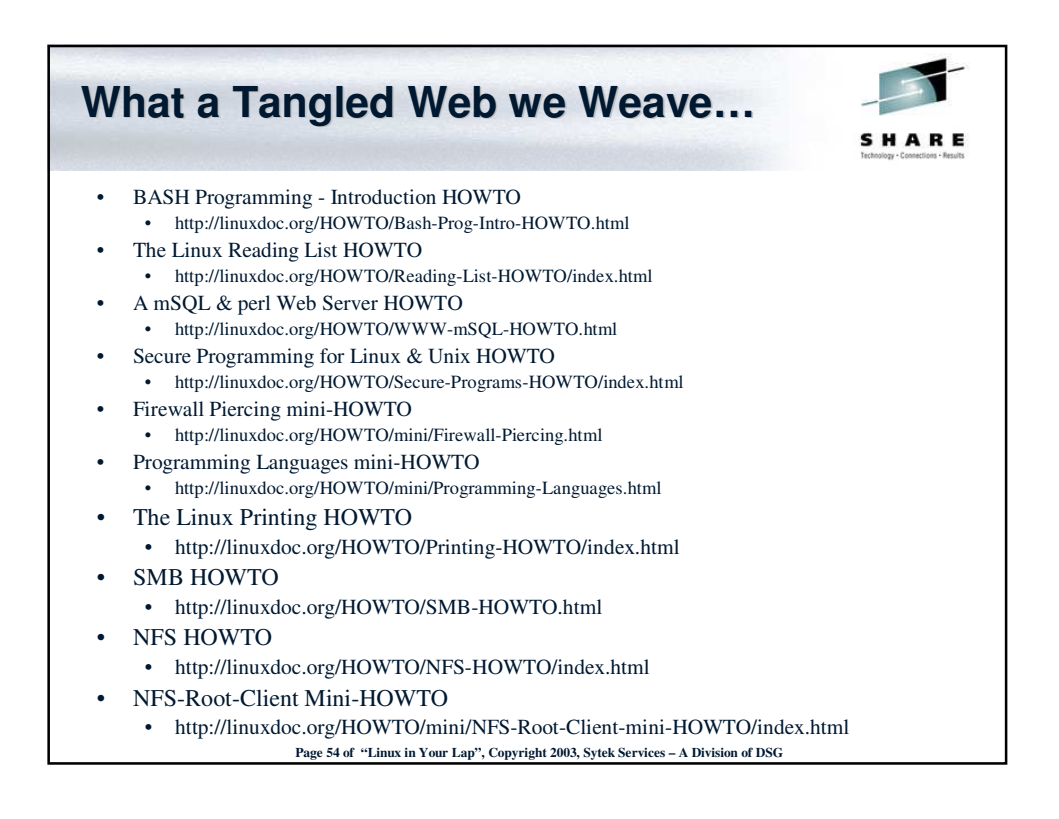

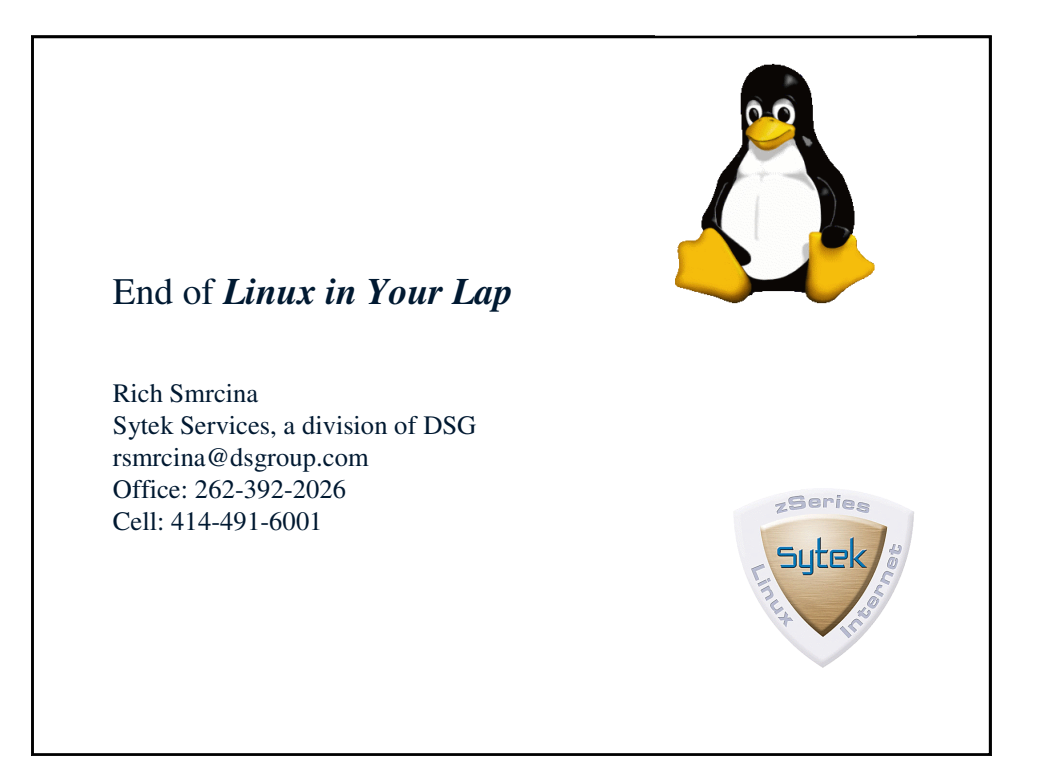